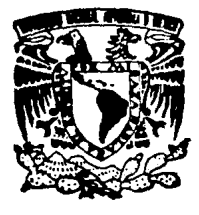

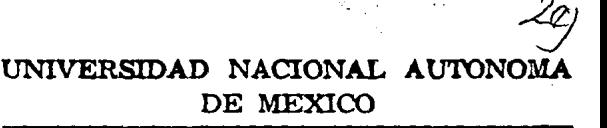

ESCUELA NACIONAL DE ESTUDIOS PROFESIONALES ARAGON

SISTEMATIZACION DEL DEPARTAMENTO DE SERVICIOS ESCOLARES DE LA ESCUELA NACIONAL DE **ESTUDIOS PROFESIONALES PLANTEL ARAGON.** SECCION VENTANILLAS MODULO INTEGRAL " CIENCIAS POLITICAS"

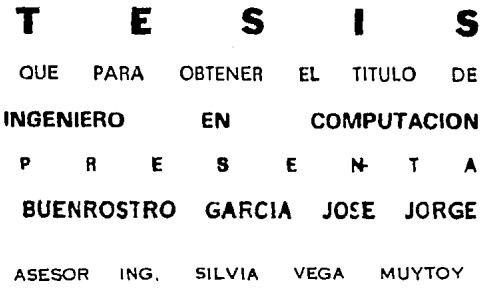

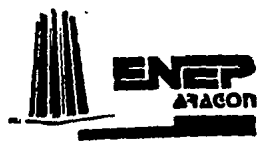

**MEXICO, D. F.** 

TESIS CON FALLA DE ORIGEN

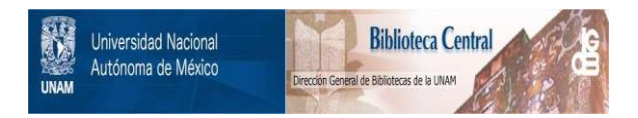

# **UNAM – Dirección General de Bibliotecas Tesis Digitales Restricciones de uso**

# **DERECHOS RESERVADOS © PROHIBIDA SU REPRODUCCIÓN TOTAL O PARCIAL**

Todo el material contenido en esta tesis está protegido por la Ley Federal del Derecho de Autor (LFDA) de los Estados Unidos Mexicanos (México).

El uso de imágenes, fragmentos de videos, y demás material que sea objeto de protección de los derechos de autor, será exclusivamente para fines educativos e informativos y deberá citar la fuente donde la obtuvo mencionando el autor o autores. Cualquier uso distinto como el lucro, reproducción, edición o modificación, será perseguido y sancionado por el respectivo titular de los Derechos de Autor.

#### A MIS PADRES

Por darme la vida y fundamentalmente por inculcarse los valores sorales que poseo, que<br>fueron y seguirán siendo los cimientos para poder continuar como hasta ahora, con exito mi camino por la vida, y porque siempre han confiado en mí.

Nunca les fallaré.

#### A MI HERMANO

Esperando que continue sus estudios y que en algún momento pueda brindarles a nuestros padres la misma satisfacción que ahora yo tengo la oportunidad de brindarles.

### A TI LAURA

Por tu gran apoyo moral, por esa amistad y<br>gran cariño y porque nunca has dejado de  $creer$  en  $n1$ .

> A LA LIC. CARMEN RAMIRES I. Y AL LIC. FRANCISCO RAMIREZ B.

Por su amistad y gran apoyo incondicional<br>y la inmensa ayuda que me brindaron.

### A TI JUDITH

Porque siempre me has brindado tu cariño, y tu<br>apoyo incondicional y has confiado en mí.

## A MIS TIAS, PRINOS, SOBRINOS Y ANIGOS

Que de alguna manera contribuyeron para<br>que pudiera lograr esta meta.

AL ING. HANUEL MARTINEZ O.

Por brindarme su amistad, creer y confiar en mi, y por todas la facilidades otorgadas para<br>llevar a un buen fin la realización de este  $trab$ 

#### A LA ING. MARCELA CASTILIO N.

Por su tiempo dedicado a mí, y por<br>soportarme durante el lapro que duró la<br>elaboración de este trabajo.

**INDICE** 

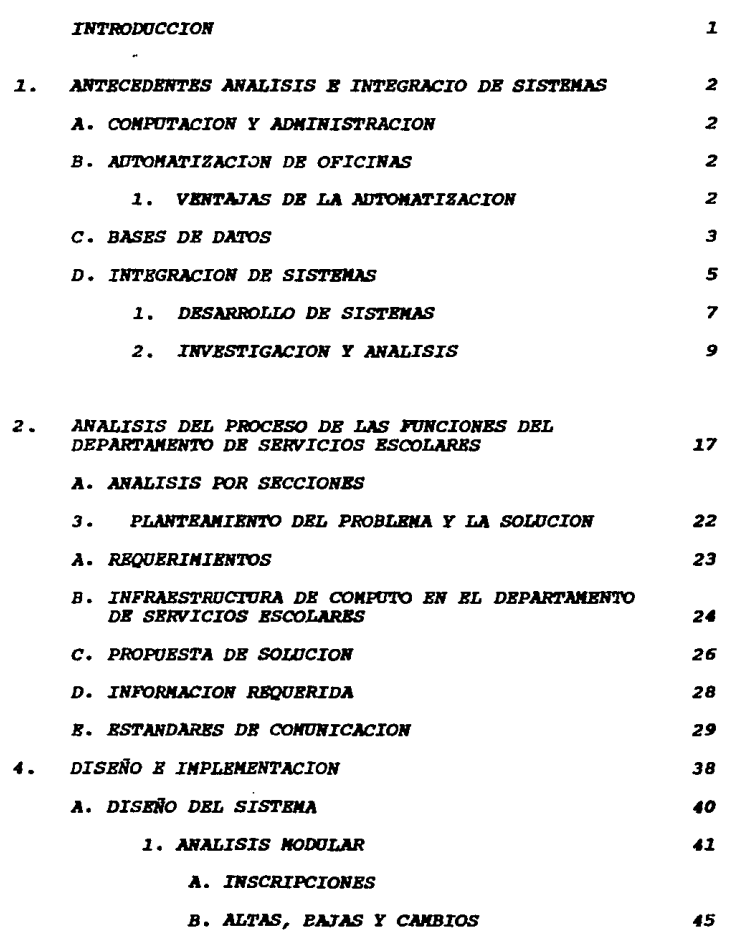

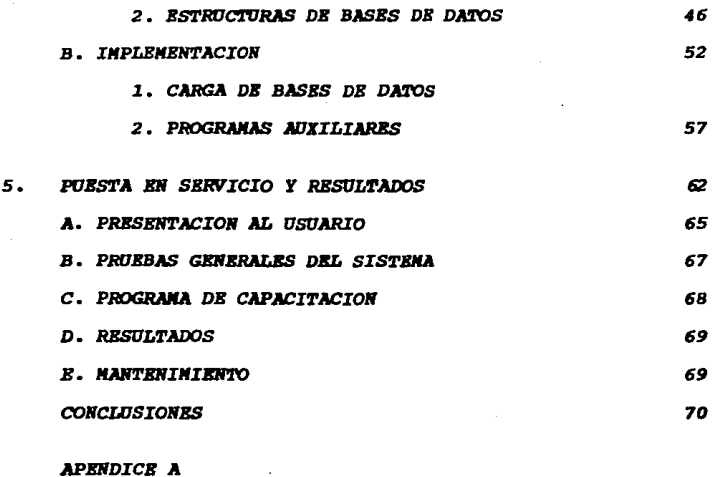

LISTADO DE PROGRAMAS FUENTE DE LOS SISTEMAS DISEÑADOS 72 **APENDICE B** MANUAL DE OPERACION PARA LOS SISTEMAS 91 **BIBLIOGRAFIA** 106

*El avance que a sufrido la ciencia de la computación, es debido* a *los grandes avances tecnológicos que se han generado en la electrónica en los Ciltimos ailos, y ésto* a *su vez ha permitido que las computadoras hayan penetrado como una herramienta de productividad primordialmente en oficinas, fábricas, bancos, escuelas, etc; es decir, en todos los centros de trabajo que requieren el manejo de grandes cantidades de información.* 

*Siendo el* Depa~tamento *de Servicios Escolares* de *la Escuela Nacional de Estudios Proresionales Aragón una de las principales oficinas donde se requiere manejai· información en demas!a, y tomando en cuenta* que *ésta se debe trabajar* de *una forma rápida y conriable debido* a *que se maneja la inrormación de toda la población estudiantil. Se hace necesario evolucionar y modernizarse, utilizando también procesos computarizados, y de* esta *manera c;ar la solucion* a *los problemas* que *se generan en el*  esta manera dar la solucion a los problemas que se generan en el<br>manejo de la información con el proceso tradicional en forma<br>manual que se venía llevando.

*El presente trabajo está desarrollado para ayudar* a *minimizar los problemas de los procesos manuales* que *surg!an en la realización*  de *las inscripciones, detalla las etapas realizadas para lograr la automatización mencionada.* 

*CllPzTULO UNo: Se describen los antecedentes* de *la automatización de oficinas y el análisis de los sistemas, as1 como los benefic.ios que se generan con esta automatización.* 

*CAPITULO Dos: describe las actividades que se realizan en el* Departa~ento *de Servicios Escolares tomando en cuenta* cada *una de las ventilnillas* e *identirica los problemas que tiene el porsonal con el manejo de inrormación durante el periodo de inscripciones.* 

*CAPircJLO TRBS: se marca el análisis realizado para satisfacer las necesidades* de *los usuarios y se presenta la solución propuesta. Además de especiricar los recursos de equipo de cómputo con que cuenta el Departamento* para *realizar sus actividades.* 

*CAPITULO CUATRO: da una visión general del diseño del sistema, partiendo de la selección del sortware utilizado para la realización de los programas y los procedimientos realizados para su implementación.* 

*CAPirULO Cntca: describe el proceso de puesta en servicio* de *los sistemas desarrollados, indicando las actividades realizadas para capacitar al usuario final, y analizar los resultados esperados. Finalmente, los apéndices contienen el listado completo* de *todos los programas realizados para la automatización de las inscripciones, as1 como el manual de operación para el sistema.* 

#### *I. ANTECEDENTES, ANALISIS B INTBGRACION DE SISTEHAS.*

#### **A. LA COMPITTACION Y ADMINISTRACION.**

*Debido* a *la* incesante *evolución tecnológica, el* manejo *y control*  **de la información se han facilitado enormemente, surgiendo**  *herramientas que provienen principalmente* **del campo** *de la*  computación *y la electrónica.* 

*La* computadora es *una herramienta títil en la solución de problemas, aunque* es *necesario 111Sncionar que solaJJente* ejecuta **una.** *serie* **de** *instrucciones y no "resuelve problemas" por si sola.*  No se puede preguntar ¿ Cómo resolver un problema ?, ¿ Qué<br>método usar ?, etc. Se necesita especificar una serie de<br>instrucciones para la solución de estos problemas. En otras<br>palabras, la computadora ofrece una ayuda mu palabras, la computadora ofrece una ayuda muy valiosa<br>proporcionando resultados cuantitativos para explorar diferentes<br>alternativas, lo que permite seleccionar y analizar aquellas *alternativas que sean mejores.* 

#### B. AUTOMATIZACION DE OPICINAS.

*La automatización* de una *oficina* es *la utilización de*  la manipulación de la información de una forma rápida y<br>eficiente; de tal manera que el usuario ya no tendrá que<br>levantarse para accesar un archivero y consultar información, o *esperar* dJ.as *para que* le *entreguen correspondencia. Estas y* otras **tareas serán** *efectuadas* **electrónicamente.** 

#### 1. VENTAJAS DE LA AUTOMATIZACION.

- *El incremento* **de** *los* **costos se reduce** *con la eliminación* **del**  *doble* procesamiento de *la misma información en cualquier etapa del ciclo de* proceso *de* ésta. *En ocasiones la elaboración de cartas* o memorándumes se *realiza* de forma *periódica. Tradicionalmente* cuando se *enviaba* una *carta* a *diferentes personas,* la *secretaria* tenJ.a que *elaborar repetidas* veces la *misma carta cambiando* sólo a *quien* está *dirigida, ahora* con la *ayuda de* la computadora, la *secretaria podrá accesar un archivo* con *la información necesaria y modificar exclusivamente las*  partes del texto *que* sea necesario, *sin* tener que *repetirlo en su totalidad.*  - *Se mejora la calidad y presentación en la elaboración* de reporter is grant varietate and the extra of the completed energy position on<br>emplear la gran variedad de procesadores de texto que existem en<br>el mercado, los cuales ofrecen muchas aplicaciones para generar *reportes con calidad.* 

- Se incrementa el control y la calidad de servicio, al tener<br>todos los servicios comunicados entre si, de tal forma que se<br>pueda accesar cualquier tipo de información desde cualquier área de *trabajo.* 

- *La automatización* da *como resultado una reducción* de *las funciones* de *mano de obra, la acción* de *clasificación y bOsqueda*  de *documentos* estará *implJ.cita al utilizar equipo de cómputo. El* uso *de papel se reduce ya que* sólo se *emitirán aquellos documentos que sean realme1ite necesarios.* 

### C. FUNDAMENTOS DE BASES DE DATOS.

*Un sistema de manejo* de *bases de datos, consiste en un conjunto de datos relacionados entre si y un conjunto* de *programas para*  conocido como base de datos. El objetivo primordial de un DBMS *información en forma rapida y eficiente.* 

*Un manejador* de *bases de datos es un módulo de programas que constituyen la interfaz entre los datos* de *bajo nivel almacenados en la base* de *datos, los programas de aplicaciones y las consultas hechas al sistema. El manejador·* de *bases de datos es responsable de las siguientes tareas:* 

*Interacción con el* **manejador de** *archiyos. Los datos sin procesar* se *almacenan en el disco mediante el sistema de archivos proporcionado normalmente por* un *sistema operativo convencional. El manejador* de *bases de datos* traduce *las diferentes proposiciones de un lenguaje de manejo de datos* a *comandos* de *sistema de archivos* de *bajo nivel. ABJ., el manejador* **de** *base* **de datos se** *encarga del almacenamiento, recuperación y actualización de los datos en la base de datos.* 

3

Implantación *de la integridad. Los valores de la información almacenada* en *la basa* de *datos deban satisfacer ciertos tipos* de *limitantas* de *consistencia. El administrador* de *la base debe aspeciticar astas limitantes* en *forma expl1cita, de tal torma que si durante las actualizaciones realizadas a la base* de *datos alguna* de *estas limitantes as violada, pueda realizar la acción apropiada.* 

<u>Respaldo y recuperación</u>. Un sistema de cómputo, como<br>cualquier otro, está sujeto a fallas. Existen diversas<br>causas , entre ellas la caida de las cabezas lectoras de *disco, la interrupción del suministro d9 enarg1a y los errores* de *sottware. En cada uno* de *estos casos* se *pierde información de la base* de *datos. Es responsabilidad del maneja'ior* de *la basa* de *datos detectar estas tallas y restaurar la basa da datos al astado* que *axist1a antas* de *presentarse la falla. Esto* se *logra normalmente iniciando diversos procedimientos* de *respaldo y recuperación.* 

*control* de *Concµrrencia. cuando varios usuarios actualizan la basa de datos en torma concurrente,* es *posible que no* se *conserva la consistencia da los datos. Es necesario que el sistema controla la interacción entra los usuarios concurrentes¡ lograr dicho control as una* de *las tareas del manejador* de *la basa da datos.* 

#### 1. MODELOB

*El manejo* de *la intormación implica tanto la definición da estructuras para al almacenamiento como la creación de mecanismos para manejar la intormación. Para describir la naturaleza de una base da datos,* se *detine al concepto de mo(felo de datos, que es un conjunto* de *herramientas conceptuales para describir: los datos, las relaciones existentes entre ellos, su semántica y sus limitaciones.* 

*Para que un modelo* sea *atactivo, debe representar lo más cercanamente posible los conceptos del* mundo *real que son usados para estructurar la información* en *una organización. Les ejemplos*  más conocidos de modelos de datos son: el Jerárquico, el de Red, *el Relacional, el da Entidad-Relación y el Semaittico. Les tras primeros son los tradicionales, orientados a registros y los dos a1timos son orientados a entidades.* 

Para el diseño de este sistema se empleará el modelo relacional *que* se *describir.§ a continuación.* 

#### **BL MODELO RELACIONAL.**

· *El modelo de datos relacional est.§ basado en una serie de tablas. El usuario del sistema de base de datos puede consultar* estas *tablas, insertar registros nuevos, eliminarlos y modiricarlos.*  Existen varios lenguajes para expresar estas operaciones, como<br>el calculo relacional de columnas y el calculo relacional de<br>dominios, los cuales son lenguajes sin procedimientos que<br>representan la capacidad básica requerid *consulta relacional. El .§lgebra relacional* es *un lenguaje* de procedimientos que es equivalente, en capacidad, *a las dos formas* del cálculo relacional; define las operaciones básicas empleadas en los lenguajes de consulta relacionales.

#### **D.** INTEGRACION DE SISTEMAS

#### COllCEP1'0 **BASICO**

*El primer error importante que puede ocurrir durante una investigación de sistemas* es *la determinación incorrecta del problema que debe resolver un sistema. Si no* se *pone mucho cuidado para definir el problema correctamente, puede ser que toda la investigación de sistemas* esté *mal dirigida. Por tanto, debe dedicarse todo el esruerzo que sea necasario a esta tarea.* 

#### *Situaciones de procesamiento incorrecto que necesitan cambios en*

**programas** *!Mantenimiento Correctiyol* 

*l.- No* se dejó *el programa libre* de errores *por completo, lo cual* causa *un proceso incorrecto.* 

*2.- Un cambio anterior en* **el** *programa introdujo* **errores** *lógicos inesperados en el programa.* 

*3.- Se descubren debilidades en el control* de *los programas que permiten* acceso *no autorizado a los archivos* de *datos.* 

*4.- No puede establecerse una auditoria porque un programa no registra el procesamiento que realiza.* 

5

**Situaciones que involucran mayores beneficios y llevan a cambios en programas CMantenimiento de perfección>** 

- *1.- Una estructura* de *archivos* actual *se redisena* para *aumentar la eficiencia* de *procesamiento.*
- *2.- Los archivos se mezclan para eliminar* la *necesidad* de *transferir archivos y procesamiento intermedio.*
- *3.- Cambios en el programa permitirán* al *programa procesar en menor tiempo.*
- *4.- Un nuevo vicepresidente pide cambios* en *los informes periódicos,*
- *s.- Los gerentas captan* las *formas* en que *pueden usar* la *información adJ.cional* que puede *incorporarse* a *los informes actuales.*

#### **A. DESARROLLO DE SISTEMAS DE IMPORMACION**

*Figura l. Perspectiva general de desarrollo de sistemas.* 

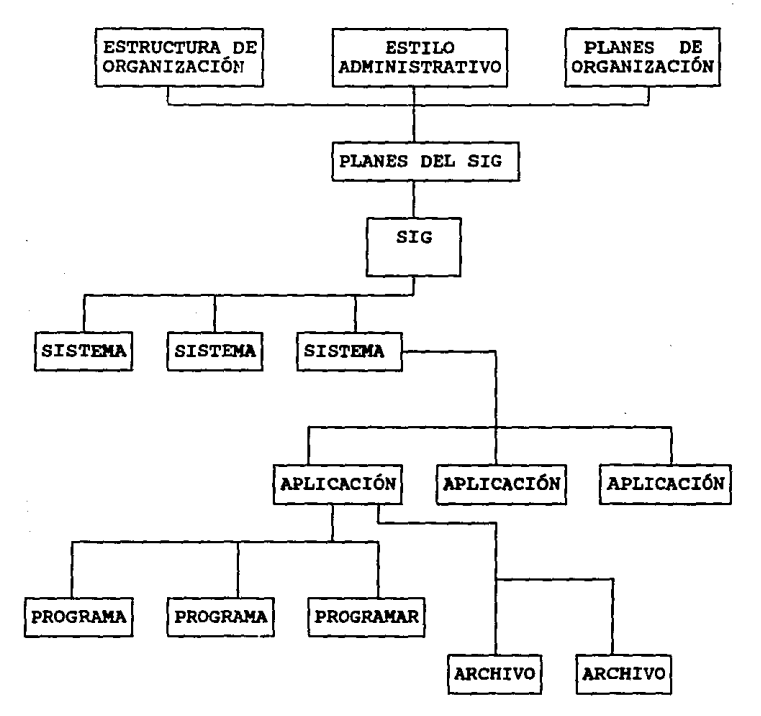

*La rigura proporciona una perspectiva general del desarrollo de sistemas. Cada nivel da rorma, directa* o *indirectamente, a la naturaleza de una investigación de sistemas particular. Esta perspectiva es lltil por que establece un* marco *para todas las investigaciones de sistemas, además de mostrar el alcance de un proyecto particular de sistemas con respecto a todo el SIG (Sistema* de *Inrormaci6n Gerencial).* 

7

*La* parte *superior* de *la Íigura* está relacionada *con* toda *la organización* en *la cual* se realiza el proyecto. *LOs* proyectos tienen *torma según* la estructura de la *organización,* debido a que este sistema de in!ormación debe realizarse de acuerdo *con* esta estructura. *El estilo administrativo también influye en los*<br>proyectos, ya que determina las necesidades de información. *Ambos, junto con los planes* de *la organización, establecen el*  contexto *en el cual* se *desarrollan los planes* del *SIG. A* su *vez, los planes del SIG* controlan *la dirección del* !uturo *desarrollo*  de todo *el SIG, y* en tanto *que los planes del* anterior *han* dado *torma al SIG* actual.

Como se indica en la parte inferior de la figura, primero se<br>escriben o se compran los programas individuales y se diseñan sus<br>archivos relacionados. Uno o más programas se combinan con uno<br>o más archivos para formar una " *general varías aplicaciones* constituyen un sistema, como *un* sistema de nóminas. *Varios* sistemas, incluyendo nóminas, información proporcionada por fuentes no computarizadas y<br>software y hardware de sistemas, forman el SIG de una<br>organización.

*El alcance y* contexto de *una* investigación especi!ica de sistemas se *determinan* principalmente *por* su nivel, *que* puede *ser* cualquiera de *los* siguientes:

*1.SIG* 

*z.sistema* 

<sup>3</sup>.Aplicación

*4.Programa/Archívo* 

En el nivel *programa/archivo la* tarea es *desarrollar, comprar* o *mantener* un *programa* particular o disetlar o modi!icll.l:' *un archivo*  particular. *El* punto de *reterencia para* estas tareas es *el nivel*  de aplicación *y el analista/programador* no necesita ningún otro *conocimiento* **acerca de todo el** *sistema. Al disenar* **o revisar** *una aplicación* es *esencial* un entendimiento de todo *el sistema* del cual *torma parte la aplicación. gn torma similar, al disellar o revisar un SIG* es *importante un amplio conocimiento sobre* todos sus sistemas. *Con trecuencia la carrera* de *analista/programador comienza* en *el* nivel *programa/archivo,* después *avanza al* nivel de *aplicaciones, luego al* nivel de *sistemas y* !inalmente, cuando *se ha adquirido* un *amplio* entendimiento tanto de *los* sistemas de *operaciones como administrativos, el analista/programador tiene la experiencia* necesaria *para jugar* un *papel* muy *importante* en *los* proyectos de *desarrollo* de *SIG.* 

B

*•En* **una** *clase introductoria* **de** *programación, los estudiantes obtienen conocimientos del nivel de programa/archivo del trabajo*  **de** *sistemas porque comünmente escriben unos cuantos programas sencillos pero nunca desarrollan una aplicación completa. Desde este punto es natu¡·al que tiendan* a *igualar el trabajo en sistemas con la programación, cuando de hecho las actividades de*  niveles superiores son mucho más ricas en su variedad y más amplias en su alcance. Sin embargo, los estudiantes que se<br>concentran en sistemas de información, quizá tengan trabajo en<br>cursos a nivel de desarrollo de sistemas, y con frecuencia a<br>nivel de SIG.

#### B. FORMAS GENERALES DE ABORDAR LA INVESTIGACION DE SISTEMAS.

*Existen cuatro formas generales* de *abordar el desarrollo de sistemas:* 

*1. Conducir un análisis* **de** *sistemas y* **después** *buscar comprar programas* **o** *un sistema con un vendedor externo.* 

*2. Realizar un prototipo* de *los programas* o *sistemas nuevos.* 

*3. Hacer que los grupos de usuarios desarrollen sus propios programas y sistemas, ya* **sea** *con o sin* **ayuda de** *los analistas, disetladores y programadores profesionales.* 

*4. Desarrollen programas y sistemas en la forma tradicional,usando* pers~nal *profesional* **de** *sistemas.* 

*Las primeras tres formas* **est4n** *adquiriendo cada vez mayor importancia debido a los grandes atrasos en sistemas no desarrollados y* a *la escasez* de *personal profesional* de *sistemas. La segunda y tercera formas tienen aspectos poco usuales que se estudian en forma separada a continuación. los estudios subsiguientes tienen relevancia para las cuatro formas.* 

*Realizar un prototipo,* **en** *esencia,* **es tratar de ahorrarse**  *esfuerzo de programación mediante la eliminación de las fases de*  analisis, diseño e implantación extensas y sistemáticas. El proceso se inicia con una idea vaga, y no profunda, de las necesidades de información de los usuarios que tengan los que van a desarrollar el sistema que funciona

9

Los programas *implantados en* esta *forma,* se desarrollan, *en general, con* un *lenguaje* de *productividad que dice a* la computadora que información se necesita, en lugar de usar<br>procedimientos de codificación detallados en el programa acerca<br>de como extraer la información que se necesita.

*El enfoque* de prototipos pueden *emplearlo los* usuarios o el personal *profesional* de *sistemas.* 

Este es contrario al desarrollo de sistemas *tradicional, cuyo*  énfasis está *en la* definici6n precisa *y* por *adelantado* de *las necesidades* de *los usuarios,* seguida de un *desarrollo cuidadoso y sistemático* del *sistema.* 

Los sistemas desarrollados por los usuarios son *la consecuencia*  de:

*1). La* existencia de *lenguajes* de productividad, *2). La* escasez de *personal profesional* calificado de sistemas, *3). La existencia*  de *microcomputadoras baratas* en *grupos* de usuarios, *bastante*  poderosas *para sostener uno* o más sistemas completos de *los*  usuarios. *sin embargo, los sistemas desarrollados por los usuarios también* se *realizan usando computadoras grandes. El atractivo* de sistemas *desarrollados* por *los usuarios* es *que*  pueden *realizarse cuando son* necesarios, en *lugar* de tener *que*  esperar a que se alcance la posición de prioridad en la cola de<br>atrasos en el sistema. Asimismo, debido a los sistemas los<br>desarrollan sus usuarios, están hechos para las necesidades de *los* mismos *y* se *adaptan* de *manera fácil a* sus *necesidades r.ambiantes.* 

Una preocupación sería acerca de los sistemas desarrollados por<br>los usuarios, es que a menudo contienen errores de diseño, no<br>siempre están correctos y completamente probados, y con<br>frecuencia no cuentan con la protección *En general los* usuarios *no tienen la experiencia y conocimiento en el desarrollo* de *sistemas del personal profesional* de *sistemas.* 

#### *Resumen* **de** *la* **tase de estydio** *preliminar.*

*Identifiaaci6n* de *la oportunidad* de *problema: obsolescencia* de *un* sistema, *deterioro* de *un* sistema, *nuevas necesidades* de *informaci6n,* etc.

*Estudio preliminar: una breve investigaci6n realizada* por *un analista* de *sistemas* de *la necesidad* de *una investigaci6n* de *sistemas.* 

Preparación de un resumen de análisis preliminar: estudio de *posibles problemas* de sistemas *y la* recomendación *y* razonamiento del *analista.* 

*Decisión:* no hacer nada más, *diferir* el proyecto o realizar una *investigación* de sistemas.

### *Condiciones* **que** *llevan a* **uno** *1nvest1gaci6n* **de sistemas.**

l. Se identifica un problema con *el* sistema actual.

*2.* Nueva tecnología u otras oportunidades pueden *proporcionar*  mayores beneficios o resultar en menores costos.

*3.* se piensa *que* es necesario un sistema formal donde ahora se tiene un sistema manual o *informal.* 

*4. Se* necesitan nuevos tipos de información.

*s.* Se ponen a *la* disposición nuevos recursos para una investigación *que* estaba **a** punto de realizarse.

#### **C. FASE DE AMALISIS DE SIETEMAS**

se tienen seis componentes *principales* de la *fase* de análisis de *sistemas:* 

- l. La propuesta del estudio del sistema.
- *2.* La investigación del sistema.
- *3. La* **especificación** *del* problema.

*4.* La revisión de la propuesta *del* estudio *del* sistema.

- *s. El* análisis del sistema.
- *6. El* informe de especificaciones de requerimientos *del*  sistema.

*En* resumen, *la* propuesta del *estudio del sistema* es el documento *inicial* de *planeación del* proyecto, *la investigación del sistema* es un *an&lisis del* sistema actual, la *especiticaci6n* trata de *llegar* a un acuerdo acerca del problema actual en *el* sistema, *la revisión* de la propuesta del *estudio* del sistema es la *propuesta moditicada como* consecuencia de *los* hallazgos en la investigación *y el anàlisis del sistema determina lo que debe realizar el sistema nuevo, que se indica en el informe de especificaciones* de *requerimientos del sistema.* 

## **Puntos** *principales* **de uno proeuasto** *comlin ae gst;udlo* **de** *sistemas.*

### Fase de análisis de sistema.

- *1. Explicación* del problema
- *2. Explicación de los objetivos* de la investigación de sistemas
- *3. Bxplicaci6n* del alcance de la *investigación* de sistemas
- *4.* Resumen de *los beneticios* esperados de un nuevo sistema
- *s.* Resumen de *los* costos *que* se esperan de la *investigación*  **de sistemas**
- *6. Bxplicaci6n* de las necesidades de personal para la *terminaci6n de la* tase de *an&lisis del sistema*
- 7. Presupuesto requerido para la *terminación* de la tase de *an&lisis del* sistema
- s. Programación de *la* tase de *an&lisis* del *sistema*
- *9. Formato esperado y los puntos principales* del *intorme* de *especificaciones* de *requerimientos del sistema*

#### *Fase de diseffo* e *iaplantación de siste11as*

- l. *Diseffos de sistemas alternativos que deber11J1l considerarse*
- *2. Presupuesto tentativo de la fase de diseno*
- *3. Programación tentativa de la* rase *de diseno*
- 4. Presupuesto tentativo de la fase de implantación
- *s. Programación tentativa de la fase de implantación*

#### ANALISIS DE SISTEMAS

*La atención de la investigación de sistemas* esta *en el sistema*  antiguo: su capacidad, virtudes, y defectos. En contraste, el<br>antiguo: su capacidad, virtudes, y defectos. En contraste, el<br>análisis de sistemas se enfoca a los logros necesarios de un<br>nuevo sistema. Se da énfasis al tipo *prcporcionar el nuevo sistema, la frecuencia requerida y exactitud de sus informes, y* otras *consideraciones. Bl an6lisis de sistemas concluye con un informe de especificaciones de los requerimientos de los sistemas.* 

- *Información reunida durante* **el anA1isis de** *sistemas.*  ł,
	- *Documentos* e *informes* que *debe proporcionar el nuevo sistema*

- *Detalles de la información necesaria para cada documento* e *inrorme* 

- *Frecuencia y distribución requeridas para cada documento* e *informe* 

- *Fuentes probables de inrormación* para *cada documento* e *informe*
- *Tiempo* de procesamiento *m6ximo permitido para cada trabajo*
- *Número* de *transacciones* de *cada tipo* que se espera *se* procesen: *Bn* el *futuro inmediato* 
	- *En un* tiempo *especifico* en el *futuro a largo plazo*
- *Niveles* de *exactitud aceptables* en *el procesamiento* de *transacciones* e indice de errores residuales
- *Requerimientos* de expandibilidad del *sistema*
- *Requerimientos* de confiabilidad del *sistema*
- circunstancias *espec!ticas para las* cuales se *necesitan*  controles de procesamiento

### **Contenido de** *un* **reporte t!cico de** *esoec1t1cac1ones* **de reqµerimientos efe** *sistemas*

- Capacidad *requerida* del sistema
- *Capacidades especiales necesarias*
- *Requerimientos* de *contiabilidad* de *sistemas*
- Tipos, *tormatos y trecuencia* de *intormes* que deben *proporcionarse*
- *Indices aceptables* da errores
- Necesidades de compatibilidad con *otros* sistemas
- Requerimientos de *expandibilidad*
- Necesidades de seguridades especiales *para datos sensitivos*

*El informe* de *requerimientos del* sistema *se* presenta al comité *directivo de* sistemas. *Si* éste *lo acepta, el intorme sirve* como gula para *la realizaci6n* de *las consiguientes actividades* del *diseno* de sistemas. Se espera que *la alternativa* de *diseno* que se acepte e implante, as! como que cumpla *los criterios*  se accepto e implemento de especificaciones de requerimientos<br>del sistema. Además estas especificaciones representan el punto<br>clave contra el cual se mide al final el nuevo sistema durante *la* auditoria *posterior. La tase* de *anAlisis* de *sistemas* concluye con *la aceptaci6n del intorme* de *especiticaciones* de requerimientos del sistema.

14

#### HERRANIENTAS Y TECNICAS DEL AMALISIS DE SISTEMAS

Ya sea que la investigación de sistemas esté dirigida al<br>hardware, software o consideraciones de SIG, se usan muchas de<br>las mismas herramientas y técnicas de análisis de sistemas.<br>Varias de estas herramientas y técnicas so las fases de estudio preliminar y análisis de sistemas.

Herramientas y técnicas usadas durante las fases de estudio preliminar y de análisis de sistemas.

- 1. Entrevistas
- 2. Diagramas de fluio
- 3. Tablas de organización
- 4. Manuales operativos
- 5. Descripciones de puestos
- 6. Cuestionarios
- 7. Documentación de sistemas y revisiones de formas
- 8. Sequimiento de documentos
- 9. Medición del trabajo
- 10. Observación directa
- 11. Examen de otros sistemas.

Algo que nos ayudará de sobremanera es la información reunida durante las entrevistas para saber más acerca del sistema.

*Información reunida en general* **durante** *las entrevistas.* 

C6mo *funciona realmente el sistema, incluyendo el* manejo efe *articulos poco usuales.* 

Qué decisiones ayudan a tomar la información del sistema.

*Naturaleza de los problemas de sistemas.* 

Localización de documentos que describen el sistema.

 $Estadistics$ *ticas acerca del sistema, como el número de transacciones procesadas* efe cacfa *tipo, indices* **efe** errores, *tiempo* efe *no funcionamiento y porcentaje* efe *informes atrasados.* 

Qué *controles* deben *incluirse* en *el sistema.* 

Qué *actividades manuales* se *realizan junto con el sistema.* 

C6mo se *usa la inf ormaci6n no computarizada con la inf ormaci6n del sistema.* 

*A través* de *las fases* efe *estudio preliminar y* de *anAlisis* efe *sistemas, los puntos importantes* representan *momentos en los cuales* se *evalóa el progreso y* se *toman decisiones sobre continuar o no.* 

#### *II. ANALISIS DB LAS FUNCIONES DBL DBPAR'l'AHEN'l'O DB SBRVICIOS BSCOLARBS DB LA B.N.B.P.* - *ARAGON.*

#### 1. PUNCIONES DEL DEPARTAMENTO DE SERVICIOS ESCOLARES.

*En servicios Escolares* se *proporciona la atención oportuna* a *los alumnos para* que *realicen trámites como: expedición* de constancias,

revisión de estudios, *cambio* de carrera, resello de credencial, *registro* de exámenes extraordinarios, inscripciones *y*  reinscripciones, etc. entre *otros.* Para la realización de estos trámites el departamento cuenta *con 5* secciones *que son* las *siguientes:* 

- sección de *Revisión* de *Estudios. Sección* de *Actas. Sección* de Cómputo. *Sección* de *Egresados.*  Sección de *Ventanillas.*
- 
- 
- 
- 

#### A. SECCION REVISION DE ESTUDIOS

*Una* vez que *el* alumno ha completado el cien porciento de *los*  créditos *que* marca el plande estudios de su carrera, puede *iniciar* su *tr4mite* de *titulación,* para *lo* cual es *necesario realizar una revisión* de sus estudios, para *certificar* que *cubre*  contra una consegue establece la universidad, para lo cual la<br>sección de egresados envía los documentos mecesarios a esta<br>sección para que proceda a realizar la revisión correspondiente.

#### B. SECCION DE ACTAS.

*A* esta *sección* del departamento es donde Ciudad *Universitaria envía las actas* de cada *asignatura y carrera antes* de ser entregadas a las jefaturas de las mismas, aquí se realiza el<br>conteo de todas las defaturas de las mismas, aquí se realiza el<br>conteo de todas las actas que se recibien y de las cuales se<br>entregan a cada jefatura; para lleva así, se procede a revisar que la actas no tengan alguna anomalía<br>como por ejemplo: que se encuentre maltratada, que se haya hecho *alguna* corrección *y que no coincidan las firmas del profesor,* etc.

*Si* están *correctas* se *realiza nuevamente su llenado con grafito para que puedan ser leidas por Ciudad Universitaria para la expedición de las historias académicas.* 

*Cuando* se *realiza la corrección en alguna calificación el alumno lleva* a *cabo todo el trAmite* en su *jefatura y* en *la Unidad Académica y una vez que le fue aceptado su trAmite es la Unidad Académica la que env1a el documento correspondiente a la* sección *de actas para ser efectuada la* corrección.

#### C. SECCION DE COMPUTO.

*En esta sección se lleva a cabo la elaboración, mantenimiento y corrección de los sistemas* computarizados que *existen hasta el*  momento, se proporciona mantenimiento al equipo de cómputo con<br>que cuenta el departamento, se proporciona el mantenimiento<br>adecuado a los sistemas que ya han sido implantados para<br>continuar con su operación, además de elab *dependiendo de las necesidades del* departamento, es *la Sección*  que proporciona apoyo en lo que se refiere a la información y<br>equipo que se requiere para darle un mayor soporte, veracidad y<br>confiabilidad a los datos que el departamento maneja siendo este *la medula principal de la escuela* ademas de *proporcionarles a los alumnos la* ayuda *para la elaboración de las tesis* como *las que* se *han efectuado* pa~a *el departamento.* 

#### D. SECCION DE VENTANILLAS.

*En* esta *sección* se *realizan todos los* trAmites que se *mencionan a continuación:* 

- 
- 
- 
- Cartas y constancias.<br>- Segunda carrera y carrera simultánea.<br>- Cambio de carrera, grupo y turno.<br>- El trámite de los asuntos relacionados con<br>inscripciones y reinscripciones tales como: entrega de *papeler1a, comprobante de inscripción definitivo,*
- *historias académicas etc. Registro a Examenes Extraordinarios Credenciales*
- 

Todos estos procesos que realiza la sección de ventanillas, son<br>únicamente a petición del interesado y se atienden en períodos<br>establecidos, el tramite más solicitado por el alumno es la *expedición* de *los diferentes tipos* de *constancias mismas que a continuación* se *mencionan.* 

#### COMETANCIAE

*Estos documentos lnt'orJDan* de *una o varias caracteristicas del registro escolar del alumno, éstas* pueden *ser:* 

- 
- 
- *Para IHSS o ISSSTB Inscripción con* semestre *y horario. Inscripción. Con asignaturas y/o semestre que cursa. créditos.*
- 
- 
- 
- 
- 
- Terminación de estudios con o sin promedio.<br>- Período escolar, intersemestral e interanual.<br>- Período vacacional.<br>- Solicitud a la Dirección General de Profesiones, para<br>la practica profesional.

*Para el* trámite *se presenta* el *comprobante de pago, comprobante* de *inscripción actual. Sólo para* el *certificado* se deberán entregar *además,* cuatro *fotografías no instantAneas* tamatlo *credencial,* de *frente, recientes* y *ovaladas por cada* uno.

*AdemAs de las constancias algunos* de *los trA.mites m6s importantes que realiza la Sección* de *Ventanillas son* los *siguientes; éstos* se *llevan* a cabo *cuando son solicitados por* el aluJllllo *y, dentro*  de *periodos especificos.* 

#### INSCRIPCION.

*Se* realiza *en el* momento *que se acepta a un alumno por primera* vez en el *nivel profesional;* éste *debe* de primeira vez em el Departamento con su Carta de Aceptación,<br>un comprobante de pago de inscripción anual y tres<br>fotografías tamaño infantil. A cambio de estos documentos, *recibirá un comprobante* de *inscripción y firmarA un* tarjetón-credencial.

#### **CREDENCIAL.**

*Este trA.mite* se *realiza* después de *haber et'ectuado su inscripción, con* su *copia* del *comprobante* de *pago* de *1nscripci6n anual.* 

Con *la credencial* se *reconocerá a la persona solicitante,* como *alumno* de *la Universidad, y será requerida su presentación en trámites posteriores.* 

*RBSBLLO : Anualmente, el* alumno deberá *de acudir al Departamento de Servicios Escolares con su comprobante de inscripción al semestre en curso y con su Credencial. Con inscripción al semestre en curso y con su credencial. con su comprob1tnte* será *reconocido* como *inscrito aan en el Plantel, hecho que* sera *reflejado en su credencial por medio de un sello* que *indicará el* ail.o *en curso.* 

*RBPOSICION: si el alumno llegase* a *extraviar su credencial, puede solicitar* otra *más (hasta un máximo de tres mientras*  esté *inscrito) en Servicios Escolares. Para realizar* dicho trámite deberá de presentar los siguientes comprobantes :

- 
- 
- Inscripción al semestre en curso.<br>- No adeudo de libros en biblioteca.<br>- No adeudo de material de laboratorio.<br>- No adeudo de material deportivo.<br>- Pago por concepto de reposición.
- 
- 

*RBJIXPBDICIOR: Dicho tramite* lo *realizarAn aquéllos alumnos*  casarson concluido su carrera y se encuentren realizando<br>su Tesis. Se les proporcionará una Credencial con la que<br>podrán disponer de los servicios de Hemeroteca y<br>Bibliotecas Nacionales. Central y del Plantel.

CAMBIO DE CARRERA.

*En el Departauento de servicios Escolares* se le *proporcionará al* alumno *la papelerla pertinente para que realice su tr.tmite* de *clllllbio* de *carrera en la Unidad Académica.* 

*Para hacer un cambio de carrera el alumno deberá de cumplir dos requisitos principales:* 

- No tener más de un año de haber ingresado al nivel de *licenciatura.*
- *Acudir* a *ciudad Universitaria, al Departamento de Orientación Vocacional.*

#### **HISTORIAS ACADEMICAS.**

*El tramite* se *realiza* cada semestre, *y se* debe *presentar* .la un comprobante que contiene la información de su avance aprobadas *y no aprobadas (en periodo ordinario o extraordinario),* créditos acumulados *(obligatorias y optativos), promedio, porcentajes* de *avance,* etc.

#### Burnschtpctes.

*Este* trAmite deber!n de *realizarlo los* alulllnos a *partir* de su *segundo* semestre de *estudias, lo* anterior *con la rinalidad* de quedar *inscritas* en *las asignaturas* que *vayan* a *cursar* en el *siguiente cicla escolar.* 

*Se necesita que el alumno* presente una *orden* de *pago por concepto* de *insáripción anual,* su *solicitud* de reinscripción debidamente llenada y una identificación. cesita que e*l alumno presente unal,*<br>pto de inscripción anual,<br>cripción debidamente llenada y un<br>Registro De Examina Extragadurazios.<br>milat al trámito antorior con la

Es similar al trámite anterior, con la diferencia de que se<br>inscribirá a los alumnos a exámenes extraordinarios en vez<br>de asignaturas para aprobar de modo ordinario. Lo anterior<br>se da por el hecho de que si un alumno no ap *derecho* a *cursarla* una tercera *vez y, el Onico* modo de *acreditar ser.! mediante la* presentaci6n *de dicho examen.* 

*Los alumnos sólo pueden prosentar 6 exAmenes por año*<br>(repartidos como mejor crean conveniente en dos vueltas por *(repartidas como* mejor *crean conveniente* en *dos vueltas por semestre) y aquéllos a.rectados por el* art. *19 (las* que ya agotaron su *tiempo mAximo penaitido* para *cubrir el plan de*  estudios de *su carrera)* podrAn *registrar 4* exAmenes mAs, *pidiendo* una *autorización a la Unidad Académica.* 

#### **EIAMEN PROPESIONAL Y TITULACION.**

Aquélios tramites encaminados a presentar el examen *Proresional y* ~ *la Titulación,* se deberAn *de realizar* en *el*  Departamento de *servicios* Escolares. *Aquí se* arman *los expedientas* de *las alumnos y se les proporciona racha* de *examen para* su *titulaci6n.* 

### *III. PLANTRAMIRRTO DRL PROBLEMA Y LA SOLUCION.*

#### **PROBLEMA**

*A pesar de* que *rueron dise.t!ados dos sistemas de inscripción y ajuste a inscripción para las siguientes carreras:* 

- 
- *Periodismo. Relaciones Internacionales.*

*Las cuales rorman* parte *del plantel 404* que *es el* .trea de *Ciencias Pollticas. Hediante la utilización* de *estos sistemas se consiguió una descarga* de *trabajo considerable ademAs de que se obtuvo un grado* de *ericiencia enorae considerando los* errores *que* se *generaban semestre* tra:. **semestre** *por diversas causas; generalmente estos errores* eran *provocados por los propios alullllos.* 

*Sin embargo aun existe cierto problema ya que el plantel<br>404 cuenta también con la carrera de Sociologia, que no por<br>ser una carrera pequeña deja de ser importante, esto<br>constituye un problema para el Departamento de Serv Escolares puesto que el proceso de inscripción y ajuste a inscripción para esta carrera continúa siendo de una manera manual, es decir el alumno sigue llenando su hoja de lectura óptica lo que ha constituido siempre uno de los principales ractores en los que existe* error, *ademAs* de *los errores que continOsn presentAndose, las inscripciones* para esta carrera siguen siendo fuera del departamento de<br>*Servicios Escolares lo que significa que siempre un*<br>elemento del personal tiene que acudir a realizar la *inscripción al salón destinado para ello; adem6s de que tiene que llevar las hojas estad!sticas para checar los lugares disponibles para cada grupo, es decir su trabajo*  continúa siendo tedioso y podo confiable, y al seguir<br>manejando la cantidad de papelería que se utiliza, el<br>proceso no tiene el grado de eficiencia como con el que<br>cuenta el sistema.

*Tomando en cuenta lo anterior se acordó que* es *necesaria la*  no únicamente una carrera del plantel 404 sino todas las<br>carreras de esta área, ésto es que en determinado momento<br>se decida y se pueda elegir alguna de las carreras para *realizar el proceso a rin* de *optimizar la tarea de inscripción y* de *ajuste a la misma, tanto para los alumnos como para el personal que les proporciona la atención. Por lo que es necesario considerar los siguientes puntos:* 

*Identificar* a *todas las personas que* estarán *involucradas con el sistema* y su *relaci6n organizacional*  dentro *del Departamento de Servicios Escolares.* 

- Quiénes son las personas que a la fecha han estado<br>involucradas directamente en los procesos que hasta ahora<br>se llevan acabo y quiénes serán las personas que estarán<br>en contacto directo con los procedimientos de operació se realizarán con este nuevo proceso de inscripciones, y de<br>ajuste a *inscripciones*.

- Se deben tener presentes todos los recursos existentes<br>con los que cuenta el departamento tanto de personal como<br>de equipo de cómputo, ya que el sistema tiene que ajustarse<br>a lo que el departamento tenga y realizar lo qu

*-se, deberán identificar todas las* áreas *involucradas en el uso y distribución de la información* que *se necesite,* para *realizar satisfactoriamente nuestro objetivo. Aun cuando estas* áreas *no estén involucradas directamente con el departamento de servicios escolares.* 

#### REQUERIMIENTOS DEL USUARIO. ъ.

*Teniendo* una *comunicación directa con el personal involucrado en los procedimientos anteriores se logró conocer la problemática*  real a la que mos emirante para realizar la automatización, se<br>concido les requerimientos para realizar la automatización, se<br>conoció tambien a fondo todo el seguimiento que debe realizarse *los procedimientos manuales involucrados* en esta tarea.

*Con los informes obtenidos* se *establecieron los puntos básicos*  para *la creación del sistema, que* de *acuerdo con las necesidades deberá tener las sil]IJientes características:* 

- Contar con la información necesaria concentrada en una computadora personal, que funcionara como "servidor" de tal<br>nanera que sea posible realizar alguna consulta de una forma<br>rápida y eficaz, ésta deberá estar conectada

- El acceso a la información debe realizarse de una forma fácil<br>de tal manera que se deben seguir utilizando los campos claves,<br>como ejemplo el número de cuenta, ya que para la UNAM siempre ha<br>sido el campo utilizado par

- Debido a que toda la población estudiantil debe ser atendida<br>en determinados períodos es necesario que las consultas o<br>modificaciones de la información puedan realizarse en forma simultánea *por* dos o más personas.

- *Se* debe identificar claramente *por* quién fue *atendido algún alumno. Además* de *llevar* un *control* estricto de *los* alumnos *que realizan* su *trámite* de *inscripción.* 

- *Establecer* un control adecuado de *los lugares disponibles* en *los grupos.* 

 $-$  *Continuar entregando un comprobante formal de inscripción.* 

- *se debe poder trabajar en cualquier carrera del* área de *Ciencias Políticas* en *cualquier terminal* de *trabajo, sin* perder *el control* **de** *los puntos antes mencionados.* 

*En gensral el interés del personal del Departamento de Servicios Escolares,* es *contar con una* herramienta *que les brinde información confiable y* actualizada para atender eficientemente *a los alumnos y que simplifique el proceso* de *inscripciones,* as! *como la* manipulación *de la información generada* por este *proceso.* Además de evitar que el *personal* se tenga *que trasladar a* otro *lugar* de *la escuala para llevar a cabo* su trabajo, *y por*  parte del alumno que éste pueda acudir a cualquier ventanilla a<br>realizar su inscripción ya que el sistema deberá ser diseñado<br>para trabajar con cualquiera de las tres carreras que forman parte *del* plantel *404.* 

#### B. INFRAESTRUCTURA DE COMPUTO EN EL DEPARTAMENTO DE **SERVICIOS ESCOLARES.**

*El departamento de Servicios Escolares cuenta con una<br>infraestructura de equipo de cómputo para el desarrollo de sus<br>actividades, constituida por una red de área local (LAN), con las siguientes características:* 

*La* red está conectada mediante *una topología* de *BUS LINEAL, en* donde *todos* los nodos o estaciones de la red están interconectados a un Onico *cable* de comunicación *llamado BUS* o *TRONCAL DB COHUNICACION, formando una trayectoria* abierta *y limitada* **en** *sus extremos por* Ter~inadores.

La manera en que se controla y administra la comunicación del<br>servidor y las estaciones de trabajo se conoce como protocolo de<br>acceso. La red con que se cuenta trabaja con un protocolo tipo *CSHA/CD (Carrier sense Hultiple Access/Colision Detection).* 

*En* **este** *protocolo un* **mensaje se** *transmite* **por** *cualquier estación* o nodo de *la* red *en un* momento *determinado, mientras* la linea de *comunicación* **se** *encuentre sin tráfico. El CSHA/CD* **se** *basa en un* **esquema de detección de** *colisiones* **en donde,** *el primer mensc.je enviado* es el primero *en* ser *atendido.* CUilildo dos o más nodos *transmiten simultAneamente ocurren colisiones y* **entonces, el**  proceso se *repite hasta que la transmisión* resulte exitosa.

*El BUS* de *comunicación* estA *constituido* por *cable col!Xial*  **conectado a todas** *ias* **computadoras mediante** *conectores tipo "T", y* un *terminador en la primera y en* la *última PC* del *sistema.* 

*El servidor* está constituido por una *microcomputadora GAMA* con procesador *80486, monitorVGA* monocromático, dos *discos* duros de *320 HBytes, 16 HBytes* de memoria *RAM y* una tarjeta de *Red Novell Ethernet* Jcom de *16 bits.* 

Existen cinco estaciones de trabajo, cada una constituida por una<br>microcomputadora - GAMA - con - procesa or - 80286, - monitor - VGA<br>monocromático, disco duro de 52 MBytes, 1 MByte de memoria RAM *y* tarjeta de red *Novell Ethernet* 3com ds *8 bits.* 

Además de *una impresora Epson* de *matriz* de punto. *Modelo DFX-8000 con velocidad* de *1066* carácteres por *segundo.* 

*La* **red es** *administrada mediante* **un** *sistema operativo Novell Ethernet versión 3.11* para *20 usuarios.* 

Además de *la* red, *el* departamento *cuenta con* dos computadoras *adicionales* **para** *su servicio:* 

*Una microcomputadora GAMA con* **procesador** *80286, monitor VGA monocromático, 1 HByta* de *memoria RAM y disco* duro de *52 HBytes, la cual* está destinada para *la sección* de *revisión* de estudios *que no* se encuentra *dentro* del *departamento.* 

*Una* microcomputadora *BPH* con procesador *8086, monitor TTL*  monocromático, *256 KBytes* de memoria *RAM y un disco* duro de *20 HBytes,* destinada para la práctica *del* personal de servicios *escolares.* 

*ETHERNET cuenta con un sistema operativo tolerante a fallas cuyas*  $v$ entajas *principales* son:

- *#anejo* de *Discos* en *Espejo: capacidad* de *manejar dos unidades con disco duro* **de** *capacidades similares* **en forma de espejo,**  *evitando ca!das del sistema por fallas en el disco. Todo* esto *en forma automática y transparente* para *el usuario.* 

- *Duplicidad* de *Discos: Se refiere* ·a *la capacidad* de *manejar*  a su tarjeta controladora. Dicha capacidad nos protege de caídas<br>en el sistema debidas a fallas de disco o tarjeta controladora. *Todas las escrituras* a *disco* se *har!n por duplicado,* pero las *lecturas* las *hará* la *cabeza del disco que* se *encuentre* más *cercana.* 

*Transaction Tracking Systea: (Sistema* de *Registro* de *Transacciones) Esta facilidad permite evitar que algiin desperfecto en el equipo, ya* sea *por falla o pérdida de* ~orriente *electrica, afecte* **a una** *serie* **de** *archivos relacionados* **entre si en** *el momento* **de** *la interrupción. Si la transacción* **no se** *realiza completa, no* se *efectúa la actualización de los archivos en ningún* caso.

- *Honitoreo da Unidades de Potencia ininterruapible (UPS): El UPS* se *conecta* al *servidor y le* ordena *que debe* dar efe *baja* la red *si la energ1a externa* **se** *mantiene fuera* **de** *rango por* **un tiempo**  *largo.* 

- File Caching : Los archivos más accesados son almacenados en<br>la memoria RAM, por lo que la velocidad de operación es<br>incrementada 100 veces aproximadamente.

**e. PROPUBSTA Ds SOLUCION.** 

#### **IHSCRIPCJONB8 1 ALTAS, BAJAS Y CAMBIOS.**

Una vez que fueron identificados los problemas que genera el<br>proceso de inscripción, y el ajuste a las mismas, y tomando en<br>cuenta el análisis de los requerimientos con que debe contar el *cuenta el análisis de los requerimientos con que debe contar el<br>sistema.* 

*La solución* más adecuada, *para cubrir las necesidades* del *usuario tanto en atención al alumno como en el manejo* de *la información* es *el diseilo* de *un sistema que cuente con las siguientes caracter1sticas:* 

*Se diseñará un sistema* para *el manejo de datos que permita la verificación* de *información correspondiente* a cada *alumno mediante el uso del nümero* de *cuenta como c4Illpo-llave. De tal manera* que se *pueda verificar la situación escolar del alumno, solamente accesando el nOmero* **de** *cuenta.* 

*El sistema se diseñará para que sea capaz* de *detectar al9Unos factores que aun* **cuando** *no* **se** *manejen en el* **A.rea de** *servicios escolares, se les puede apoyar para mejorar el control de todos los procesos* **que** *tiene el estudiante, algunos de estos son:* 

- *El alumno no debe tener algtin adeudo de libros en la biblioteca* o *algtin documento en la administración escolar de la escuela.* 

- *Que* no *exista ningtin antecedente como alumno conflictivo dentro de la escuela,* que lo *haya hecho* acreedor *a al9Una sanción.* 

- *Además establecer un orden en el que se va* **a** *inscribir al alumno con el fin de evitar que* éste *tenga que permanecer en las ventanillas* esperando *su turno para esto será*  necesario realizar las inscripciones por medio de un sorteo<br>por día y hora. En las carreras de Periodismo y de<br>Relaciones Internacionales se cuenta ya con un número de<br>sorteo, de tal manera que también se solicitará un núm de sorteo *para la carrera* de *Sociolog!a.* 

- *Por medio* de este *sistema podra elejirse en cualquier momento* que carrera *se trabajará, pudiendo caJ11biar* de *ésta en el momento que* **sea** *necesario.* 

*Por lo tanto cuando se despliegue en pantalla la situación del alumno se deberá considerar la fecha y la hora* que *le fue asignada para su inscripción, de acuerdo a la información generada* por *los nümeros* de sorteo.

*Además* de *realizar la verificación* de *las claves* de *asignaturas*  que *puede cursar el alumno,* de *tal manera que solamente si la*  asignatura corresponde a su plan de estudios, el nombre se<br>desplegará en la pantalla de lo contrario se debera rechazar,<br>esto para evitar la inscripción a asignaturas que: pueden no ser *parte del plan de estudios y que además el alumno no desea<br>cursar; pero que es factible que se de la inscripción a estas por<br>errores al llenar las claves de las asignaturas por parte del alumno.* 

*Se deberá considerar también trabajar con los dos planes de estudio de Sociolog1a* ya *que el nuevo plan de estudios entrará en vigor* a *partir del semestre 95-1* 

*Se llevará un control* adecuado *de la capacidad en los grupos, con el fin* de *lograr un balance adecuado en el número de alumnos*  cabo una vez que sea aceptada la propuesta de inscripción, se<br>realizará un decremento automático de un lugar en el cupo *autorizado por la jefatura de* **cada carrera.** 

*Se considerará que los alumnos no pueden inscribirse en turno mixto por lo que si alguno intenta inscribirse a ambos turnos el sistema lo rechazará de inmediato,* además *también* se *tomará en cuenta la* 

*cantidad* **de** *asignaturas que el alumno podrlt cursar, se continuara dando la* ayuda *en la pantalla de los grupos y* cupos de *cada asignatura determinada.* 

*Además el usuario debe tener la posibilidad de realizar modificaciones a la información que* se *está capturando, mientras que* esté *dentro del proceso de inscripción,* por *medio del* uso de des conciones para cancelar o aceptar la inscripción, en el caso<br>de que esté correcta, además de que el alumno puede ir<br>verificando en pantalla que se le inscriba a lo que solicitó.

Finalmente, se entregará un comprobante de inscripción<br>provisional computarizado, que el alumno no pueda falsificar o<br>alterar, como se presento en algunas ocasiones cuando el proceso<br>se realizaba manualmente, de esta maner *mayor control sobre el alumno, el comprobante* de *inscripción que* se *entregue deberá contener la clave de la carrera para* poder a esto automaticamente se cuenta con un respaldo de la base de *datos para posibles aclaraciones* 

#### D. IMPORMACION REQUERIDA.

*La información que* se *necesita para lograr el modulo* de *integración de Ciencias Pol1ticas, tomando en* cuenta *la información que* se tenia *por parte* de *la Direcc.ion General* de *Administración Escolar, y la jefatura de* cada una de *las* carreras *del plantel 404, las bases de datos necesarias para la implementación* **de** *sistema, son las siguientes:*
*1. Una base* **de** *datos que contenga la información general del alumno, como* **es número de cuenta,** *nombre, sexo, nacionalidad, generación, carrera,* además del dia *y hora* de *inscripción,* etc., esta *intormación* es *la que proporcionará al usuario* los datos *generales* de *cada alumno.* 

*2. Una base que contenga la intormación correspondiente a* las *asignaturas del plan* **de** *estudios* **de** *cada carrera,* **estos** *registros*  **deberán ser** *la clave* **de** *la asignatura, créditos, semestre* **en** *que* **se** *imparte,* **etc.** 

*3. Una base* da *datos para la intormación referente a* los *grupos, cupos y horarios en los que* se *imparte cada asignatura.* 

*4. Una base* de datos *con* la *relación* de *alumnos con* adeudos *en biblioteca y* adeudos o *sanciones* de *servicios Escolares.* 

*Se solicito* a *la s.s.A.E. por medio* de *la Unidad* de *Planeación la intormación reterente* a las *asignaturas del plan* de *estudios*  de *la* carrera *y el directorio* de *alumnos que tienen derecho* a *reinscribirse,* **se** *nos proporcionaron* **dos** *archivos* **con** *formatos*  **de** *salida espec1ficos, mediante los cuales* **se tuvo acceso** *a* **todos**  *los* datos *que* se *necesitan* para *lograr* nuestros *objetivos.* 

Para *la intormación* de *los* adeudos de *biblioteca,* se *solicitará al jete* de *la biblioteca la* actualización de *dicha intormación*  por *medio* de *un sistema,* con *que* cuenta *la biblioteca con* anterioridad.

*Se solicitara* a *Ciudad Universitaria un* archivo con *la*  son constant a critical de la siumnos que se hayan inscrito en el semestre<br>en cursor, para ser enviados a informática y de esta manera poder<br>generar el número de sorteo con el día y la hora de inscripción de *cada alumno* de acuerdo al proceso *que* se realiza *para* los **sorteos,** 

*para el* periodo *de inscripciones del* semestre *95-1.* 

# **E. ESTAHDARES DB COMUNICACIOM** •

*Una* de *las tinalidades* de *la* sistematización *del proceso* de ons son capacity and the manejo de la información generada<br>para lograr ésto se solicitó a la Dirección General de<br>Administración Escolar (D.G.A.E.) los estandares de comunicación *establecidos* para el *intercambio* de *intormación entre las Dependencias* de *la UNAH, la Subdirección de sistemas* de *Registro Escolar y* esa *Dirección.*  *Los* formatos de entrada *y salida utilizados en el sistema central son los siguientes:* 

ENTRADAS AL SISTEMA CENTRAL.

# **BllTRADA\BILICABC.DOC**

**ALTA DI GRUPO** Y/O **ALTA, BAJA O Cl\MBIO DB PROFBSOR** 

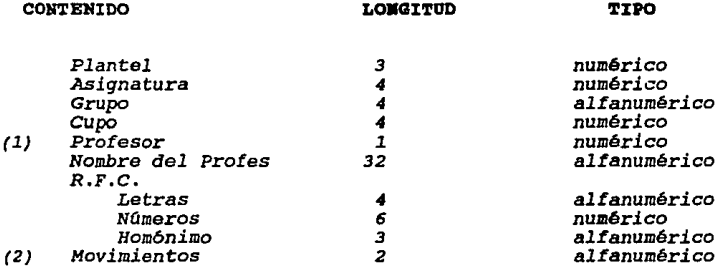

*(l}* Puede ser *1* o *<sup>2</sup> (2) "AA"* **=** *Alta, "BA" Baja, •cA• Cambio* 

caracterlsticas *DEL ARCHIVO* 

*DISCO EN A-12:* 

*Longitud del Registro Longitud del Bloque 66* **caracteres**  *1980* caracteres

*DISCO FLEXIBLE EN PC* 

Código *ASCII Longitud del Registro 66 caracteres.* 

# ALTAS, BAJAS Y CAMBIOS DE INSCRIPCION

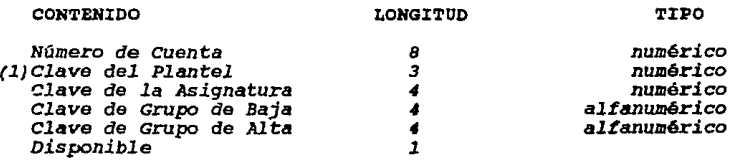

*(l) Al* que pertenece *la asignatura.* 

*Características DEL ARCHIVO.* 

*DISCO EN A-12 :* 

*Longitud del Registro Longitud del Bloque*   $\blacksquare$ *24* · caracteres  $\equiv$ *720* caracteres

*DISCO FLEXIBLE EN PC* 

*Código ASCII Longitud del Registro 24* **caracteres.**   $\equiv$ 

# **Ell'l'RADA\HIDI.DOC**

# I • **8 e R I p e I o** •

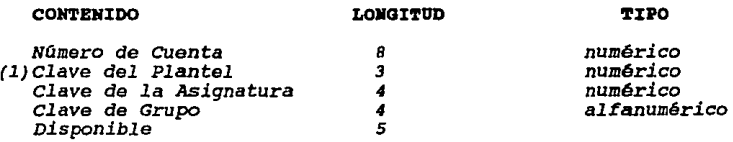

*(1) Al que pertenece la asignatura.* 

Caracteristicas *DEL ARCHIVO* 

*DISCO EN A-12* 

*Longitud del RegiGtro Longitud* del *Bloque 24* caracteres  $\equiv$ *720* caracteres

*DISCO FLEXIBLE EN PC* 

*Código ASCII Longitud del Registro 24* caracteres.

### **BALIDA\BL-DIRALBX.DOC**

### **DIRECTORIO DE ALUMNOS Y BXALUMNOS (l!JIVIO A 818TIDIAll LOCALBS)**

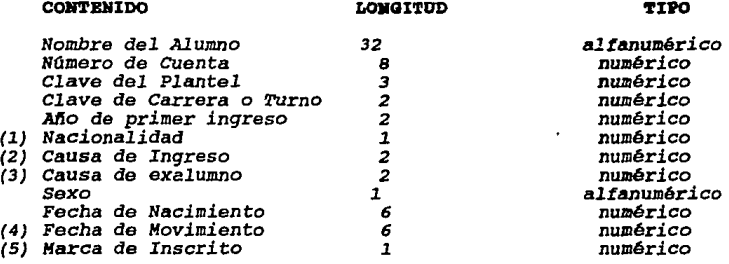

*(1)* l - *Mexicano con* bachillerato en México.

- 
- *<sup>2</sup>* Extranjero *con bachillerato* en *el* Extranjero <sup>3</sup> *Mexicano con* bachillerato en el Extranjero *4*  Extranjero *con bachillerato* en *México*
- 
- (2) *Ver* cat41ogo.
- (3) *Solo* para exalumnos, *ver* catálogo.
- *(4) Solo para* exalumnos.
- *(S) O No inscrito* 
	- l Inscrito sólo en ordinario.
	- *2* **-** *Inscrito* **sólo** *en extraordinario.*
	- *3* **-** *Inscrito en ordinario* **y** *extraordinario.*

33

Características *DEL ARCHIVO* 

*DISCO FLEXIBLE EN PC :* 

*Código ASCII*  Longitud del *Registro* = 66 caracteres.

# **R B L A** C I O **B D B ASIG!IATURA8**

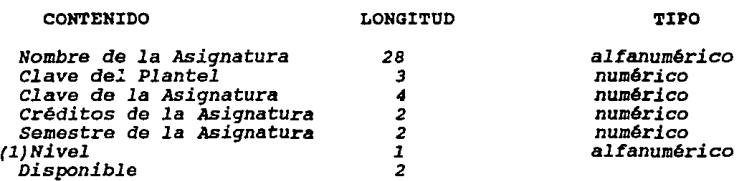

*(1) s* - *Iniciación Universitaria* T - *Técnico* 

- 
- *B Bachillerato*
- *L Licenciatura*

*Caracterlsticas DEL ARCHIVO* 

*DISCO EN UNISYS A-12 :* 

*Longitud del Registro Longitud del Bloque*  7 *palabras (42 caracteres}. 420 palabras (2520* caracteres).

34

*DISCO FLEXIBLE EN PC:* 

*Código ASCII Longitud del Registre 42* caracteres.

# SALIDA\SL-IHSC.DOC

### I M 8 C R I P C I O M

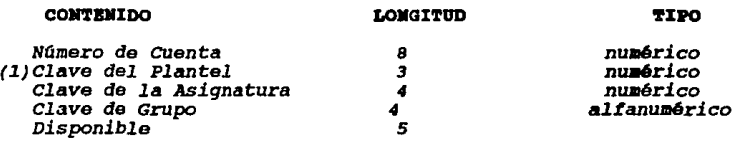

*(1) Al* que pertenece *la Asignatura* 

*Caracterlsticas DEL ARCHIVO* 

*DISCO FLEXIBLE EN PC:* 

*Código ASCII Longitud del Registro 24* caracteres

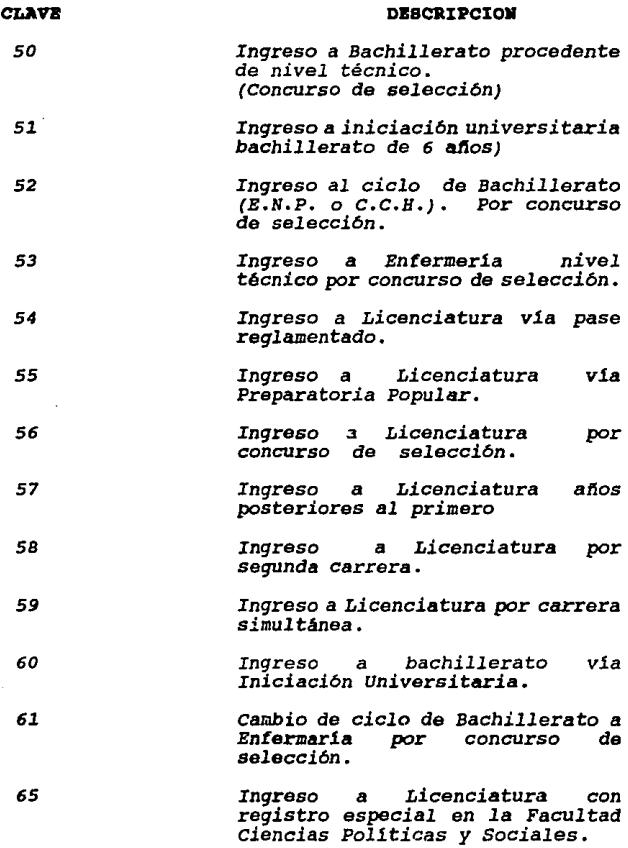

# RELACION DE CLAVES UTILIEADAS PARA BAJAS DE ALUMONS<br>DEL SISTEMA DE REGISTRO Y CONTROL ESCOLAR (ALTA EN SISTEMA DE EIALUMNOS)

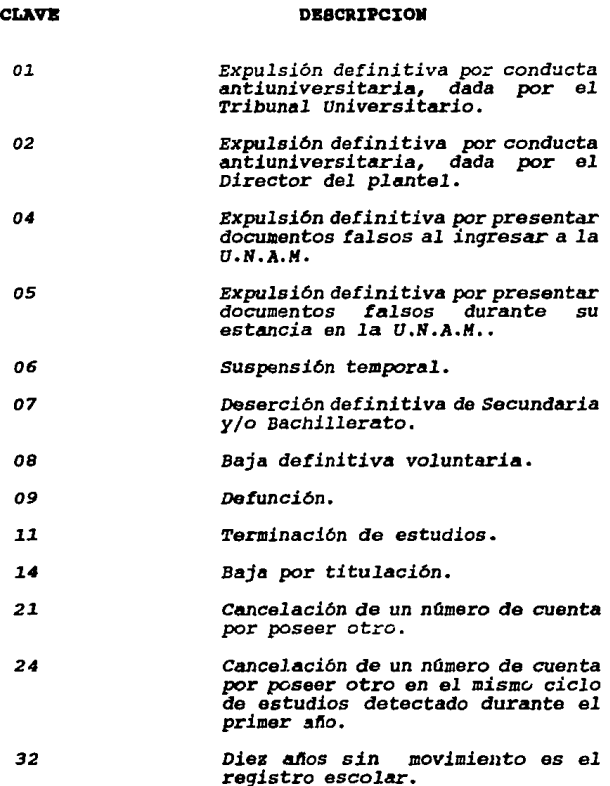

# IV. DISZÑO E IMPLEMENTACION.

Una vez que se han delineado los problemas a los que se enfrenta<br>el usuario, éstos fueron analizados punto por punto. Para<br>presentar la solución más adecuada de acuerdo a las necesidades *del proceso y al equipo* con *que* se cuenta en *el* departamento. *Y de* esta manera *realizar el diseno final del* sistema *deberá solucionar los problemas delimitados* durante *la etapa de investigación.* 

*Es* en *esta etapa* cuando *se realiza* el *diseño formal del sistema que será* el *utilizado por* el *usuario final,* en *esta fase* se *realizará* la estructuración *y* la *codificación* del *sistema que* se pretende.

*Se* deben *realizar pruebas continuas conforme* se *vaya avanzando* en *el desarrollo* del *sistema,* con *la finalidad de que el sistema trabaje* de *forma* adecuada *y garantice que* se *cumplan* los *objetivos para* los *cuales está siendo diset!ado. Si* las *pruebas* no *resultaran satisfactorias* se *deberán* realizan *las modificaciones pertinentes para* posteriormente *realizar* su *implementación final.* 

#### BELECCION DE SOFTWARE PARA EL DIBEÑO DEL SIGTEMA.

*Existen algunos manejadores* de *bases* se datos *como son por ejemplo:* 

- 
- 
- 
- *DBASE IV FOXBASE FOXPRO CLIPPER 5.01*

Los *programas* intérpretes del *tipo DBASB IV, FOXBASB Y FOXPRO* se *caracterizan por* realizar *l.a* traducción *de las instrucciones linea a* 11nea, *por lo tanto* su *velocidad de ejecución* es *lenta por estar traduciendo simuitáneamente dichas instrucciones,* a pesar de ser *versátil* para *la realización de programas.* 

*El CLIPPBR* es un *compilador* más potente *ya que r.onvierte* el lenguaje intérprete en un lenguaje máquina lo que hace que tenga<br>una gran rapidez de ejecución, ya que analiza las instrucciones<br>de una sola vez y con absoluta autonomía, pues no necesita del *software* de *CLIPPBR* en *la* computadora donde se *utilizará, lo que* reduce *considerablemente* el *tiempo* de ejecución. *Dentro* de *las ventajas* más *considerables que* se *observaron para tomar la decisión* de *utilizar CLIPPER para el desarrollo del sistema* se *pueden mencionar las siguientes:* 

- *1. CLIPPER traduce a partir* de *un archivo fuente (. PRG), las*  instrucciones y las convierte en un programa objeto (OBJ)<br>legible para la máquina. Posteriormente por medio de un<br>linkeador este formato es enlazado con otros programas<br>objeto y bibliotecas creando un archivo ejecutable (E *el cual puede ser activado directamente* desde *el lfS-DOS sin necesidad* de *cargar previamente* el *CLIPP.BR.*
- *2. Los ejecutables generados por CLIPPBR oscilan* entre *las 140K y 360K* de *memoria, mientras que otros* como *por ejemplo el dBASE IV superan fácilmente las* ~2DOK.
- *3. La versión 5.01* de *CLIPPBR admite aplicaciones que superan les 640K sin necesidad* de *utilizar overlays.*
- *4. Reduce considerablemente el tiempo* de *ejecución* de *los programas.*
- *5, crea nuevos GETS modificables.*
- *6. crea* array *multidimensionales.*
- 7. *Introduce nuevas variables tipo.*
- B. *El lenguaje Clipper admite en* su *programación funciones escritas en assembler, e, Turbo e, y otros lenguajes, y posibilita al usuario para que construya sus propias órdenes y obtenga un modulo* de *carga* para *ejecutarlo.*
- *9. El programa* de *utilidades CLIPPBR posibilita la creación* de *archivos, formatos, etiquetas o informes y cartas personalizadas.*

*Aparte de las ventajas indicadas, el CLIPPBR* es *sin duda el lenguaje* de *base* de *datos más manejable y rápido.* 

#### **A.** DISEÑO DEL SISTEMA.

*Tomando en* cuenta *los comentarios* del *personal del Departamento* de *Servicios Escolaras acerca* de *los puntos*  a cabo su trámite de inscripción al siguiente período<br>a cabo su trámite de inscripción al siguiente período<br>escolar, así como de la información que se nos proporcionó *y* **de** *la que deberíamos de enviar considerando los*  **estáJidares de comunicación que se deben manejar, fueron**  *generados los* módulos *del sistema que cubrir1an* cada *uno* de *los requerimientos indicados.* 

*A continuación* se dará *una explicación de* cómo estiín **conformados** *cada uno* **de** *los sistemas en* **su** *torma modular.*  Estos son los que se proponen para la solución de cada uno<br>de los problemas que fueron delimitados; como lo es el de<br>Inscripciones, Altas, Bajas y Cambios de Asignaturas. Los 2 *sistemas* est&n *disefiados* partiendo de las mismas *basas, por lo que algunos* de 1011 módulos que *utilizan* tienen exactamente *la misma función* para *cada* uno, *por lo que para el* sistema de *inscripcion&s* se *dotallarán* todos *los módulos*  y el sistema de altas, bajas y cambios sólo aquéllos que<br>son exclusivos del sistema, y finalmente, se detallará la<br>estructura de las Bases de Datos que se emplean en el *sistema.* 

# 1. AMALISIS MODULAR.

En esta parte daremos una explicación de como e<mark>stán</mark><br>conformados cada uno de los sistemas que se proponen p<mark>ara</mark><br>solucionar cada procedimiento descrito con anterioridad.

*Estos sistemas son el* de *inscripciones, el* de *altas bajas y cambios. Cada* uno de éstos está *compuesto* de *diferentes*  módulos.

Además *se detalla* la estructura de *las bases* de datos *que* se emplean *en* cada sistema, as1 como *el significado* de *algunos campos y* los *registros* de control *contenidos* en **estas** *bases.* 

#### A. SISTEMA DE INSCRIPCION.

*El sistema de Inscripción inicia declarando de* forma *global sus variables, considerando también los Arreglos en donde se almacena la información que* está *siendo capturada en el*  momento *que se* esté *realizando alguna inscripción.* 

*Posteriormente, se le pide al* usuario *que introduzca su nombre y luego* de *ésto, se vallia cual es* la *carrera con la que se va a trabajar en esa terminal y dependiendo de la elección se abren* las *Bases de Datos que se emplearán en el sistema de acuerdo* a la *carrera. El cuerpo principal del sistema está formado por la* lllllllada *a diversas funciones. El proceso general de cada función se desarrolla de la siguiente manera.* 

La primer función es INPALUM() que sólo despliega texto del *tltulo de la información del alumno, algunos de estos tltulos son* los *siguientes: cuenta, Nombre, Sexo, Generación, Fecha y hora en que debe inscribirse, lecha del sistema,* **etc.** 

*La función LOCC'l'A(} pide la introducción del nlimero de cuenta y verifica que* ésta *exista en la basa DIRALUlt, aqul se verifica* si *lo tecleado as el texto "SALIR", si es* as! *al sistema* nos *devolverá al menli principal,* de *esta* manera *se puede elegir trabajar con otra carrera* de *acuerdo a las necesidades o de lo contrario si elegimos la* opción *salir del menli principal el sistema* nos *sacará* a *nivel da sistema operativo.* 

*En LLENA.INF()* se *despliega la información qua sirve para llenar* cada *uno* de *los* tltulos que *desplegó la función* de *INl?ALUH() anterior. Esta información la* obtiene *de la basa DIRALIJH.* 

La función **ADBUDOS()** busca en la base CTRL951 el número de cuenta recién tecleado, si éste existe despliega un mensaje cuenta *recién tecleado, si* éste *existe despliega un* mensaje *del tipo de Adeudo que tiene al* alumno y *hace que una variable indique que hubo problema* para *inscribir al alumno, si la* cuenta *no existe* en *esta base es que el alumno no tiene ninglin* adeudo.

*Dentro de esta función se activa* una *segunda función a la que sólo puedan accesar las personas autorizadas ya que se necesita una clave especial; esta función permitirá qua al*  esta función se activa por medio de unas teclas especiales,<br>se mostrará una ventana pidiendo el tipo de adeudo que se<br>desea eliminar, así como una clave para verificar que la *persona está autorizada para* ejecutar *esa acción.* 

*De* esta *torma* se pueden *eliminar* adeudos en *l1nea y no* será *necesario accesar* manualmente a *la base* de *C'l!FIL95J.* para *hacer la eliminación del* adeudo.

En la función SANCIONES() se verifica que el alumno no haya<br>realizado su inscripción e intente una nueva inscripción,<br>así como si está siendo atendido su número de cuenta en<br>otra terminal, además, dicha función está encami *Igualmente, si hay problema para su inscripción, se desplegará en pantalla la explicación* de *su problema y* una *variable* reflejará *la situación* de error.

*La función FBORAIRSC{} verifica que el alumno* que se está *atendiendo tenga una techa para inscribirse igual* <sup>o</sup> *anterior a la techa del* d.1a *en que est.§ realizando su trámite,* de *no* ser *as!, se indica* tal *situación. El usuario le podrt. dar la techa exacta* por *medio* de la *linea superior*  que *es la información general del* alumno.

*Para el* caso de *que* s.1 *le corresponda ese* dla se *verificará que* la hora que le *corresponde* según *su* n!lmero de *sorteo sea igual* o *mayor a la* hora *del trámite* de *lo contrario*  so podrá auxiliar al alumno dândole la hora correcta.<br>Cuando sucede alguno de estos dos casos, el sistema utiliza una variable de error para indicarlo y con ésto al<br>no permite la entrada de este alumno a la primer pantalla *que es la* que *inicia realmente su trámite* de *inscripción.* 

*Esta función* coloca una marca *en el registro del alumno para indicar que* se *le está atendiendo en alguna terminal. Cada vez* que se *realiza alguna veriticaci6n el sistema actualiza la variable* de *estado* erroneo *y si existió alguno ya no ejecutará los* módulos *siguientes, pero* para *terminar con el nümero* de *cuenta verificado* ejecuta *la función 'l'BRlfIN.llL(} la cual borra le marca que* se *le* puso *al registro para que cuando el* alulll1lo *haya resuelto sus problemas pueda inscribirse normalmente, ésto* se *debe*  realizar *antes* de *solicitar otro nümero de* cuenta.

*Si se realizó la continuación de la inscripción, el sistema*  ejecuta *la tunci.:.n ESQUELE'l'O(}, en* donde se *muestra en pantalla la* cantidad de *opciones* que pueden ser *aceptadas en la inscripción* de *asignatura y grupo.*  *El sistema en este punto inicializará* una *nueva variable con cero, y la inscripción* estará *realizAndose mientras*  ésta *mantenga* su *valor. Internamente la primer !unción que llama* es *LOCHA'l'(), la que* se *encarga* de *pedir* al *usuario que introduzca la clave* de *la asignatura en la que* se *inscribirá el* alumno, *esta clave veritica que exista en la*  base *lfG951 para considerarla* como *válida en* este periodo *escolar, también veritica que ninguna* de *las asignaturas solicitadas* **anteriormente, sea** *la que* **se está** *solicitando (si está repetida,* se *despliega el mensaje avisando que ya tue inscrita* **en uno de** *los movimientos anteriores). Se tiene contemplada la busqueda también en una base MINF951* en donde nos indica que el alumno no haya aprobado ya esa asignatura o que no tenga dos inscripciones a ella. Aun cuando no ha sido posible realizar esta consulta cuando no ha sido posible realizar esta consulta debido a<br>que la información que tendría esta base serian las<br>historias académicas de cada alumno. Por lo tanto estos<br>puntos quedan bajo responsabilidad del alumno. Si la cla de *asignatura introducida no está registrada en la base* de las *asignaturas válidas* se *envía el mensaje* de error *y* se *volverá* a pedir *una nueva clave.* 

*Si la asignatura tecleada* **corresponde** *a los* **caracteres de**  *control 9999* o *9876,* se *moditica el valor* de *la variable inicializada al principio* de la *tunción con lo que* se cambia *el tlujo* de *control para que no* se *sigan* solicitando más

*claves* **de** *asignatura, y se* **termina** *el* **proceso de**  *inscripción* o de *cancelación respectivamente.* 

*Si no* es *algt1n* caso *anterior, el sistema muestra en pantalla el nombre* de *materia correspondiente a* esa *clave*  de *ASIG, tomándola de la base TABLMAT*.

*Posteriormente,* se *solicita el grupo en el que* se desea *inscribir* esa *asignatura ya validada. si* como *valor del grupo* **se** *introducen los caracteres •oooo•* **se** *llevará* **a** *cabo* una *!unción GPOlfUBS'l'() que desplegará* la *intormación* de *los grupos en que* se imparte esa *asignatura la capacidad a* la *que* **se** *abrieron,* **as! como** *los lugares disponibles para cada grupo. Al* terminar *la consulta* se *estará pidiendo nuevamente que* se *teclee un grupo, si* éste es *diterente a "0000"* se ejecutará *la tunción.* 

*OICJUl7'GRUP(), en* donde *el movimiento completo ( ASIG-GPO tecleados) se busca* en *la base lfG951* para *validar que*  existe esa asignatura para ese grupo; dependiendo de esta<br>validación se puede solicitar nuevamente el grupo si el que<br>se tecleó es incorrecto, (si es que no es válida la<br>relación tecleada de ASIG con GPO) o ir al bloque de *validar Turno (si exista dicha relación).* 

*La validación* **de** *Turno consiste en verificar que el turno de los grupos solicitados corresponda siempre al mismo, si se solicita* un *turno diferente al* de *el primer grupo el*   $s$ *istema inmediatamente lo rechazará nuevamente en la posición* de *la asignatura* que *no fue ª"eptada para esperar* un *grupo correcto. Si se* está *inscribiendo en un* **sólo** *turno, se* **ejecutará** *la función GUARDGRUP()* en donde se *utiliza la base lfG951* para *checar si etin hay* cupo *disponible* en *el gn.po solicitado; si existen lugares, el movimiento es* aceptado *y el ntimero* de *lugares disponibles* de ese *grupo* se *actualiza con* un *lugar* **menos.** 

*El control regresa al* módulo de *la variable inicial* de *la función* para *continuar pidiendo otra clave* de *ASIG y se realiza nuevamente toda la verificación anterior con* cada una de *las asignaturas que sean solicitadas.* 

*En* el momento que *ya no* se *deban pedir* más *claves* de error para no ejecutar los pasos siguientes y proceder a<br>pedir otro número de cuenta. Si no hubo tal error y la *tiltima ASIGNATURA introducida fue "9876" el sistema entiende* **que se desea** *cancelar la inscripci6n que* **se** *estaba realizando y* se procede a *actualizar los ntimeros* de *lugares disponibles* en cada uno de *los grupos que* se *habian solicitado según las asignaturas que* se *habian pedido con* un *lugar disponible* de

*mlls,* además de *esto* se *llama* a *la función TBRllINAL() para permitir que el alumno* pueda *regresar a realizar su inscripción posteriormente.* 

*De no ser así nuevamente se verifica si no hubo error, en<br>caso de ser positivo, el registro del alumno en DIRALUM es<br>marcado en un campo como señal de alumno inscrio y no<br>podrá volver a presentarse a hacer otra inscripció* 

*Toda la información* de *las asignaturas* en qué se *inscribió y* en qué *grupos lo hizo,* es *almacenada* en *la basa INSC951 <sup>y</sup>*se *hace* un *llamado* a *la función TIRAPRilr.I'() la* cual *se encarga* **de** *mandar* **a** *imprimir la información de la inscripción realizada.* 

Una vez que el sistema llega a este punto, el control es<br>devuelto al inicio del procedimiento principal para<br>solicitar un nuevo número de cuenta y se repite otra vez<br>todo el procedimiento descrito anteriormente.

### B. BISTEMA DE ALTAS, BAJAS Y CAMBIOS.

*Prácticamente el procedimiento explicado anteriormente* se *apli.ca también en este sistema con algunas modiricaciones*  **explicarán con detalle aquellas funciones nuevas.**<br>Las funciones similares son **INFALUM(), LLKNAINF(),** *ADEUDOS ()* , *SANCIONES ()* , *7'BRllIRAL ()* , *LOCHM' ()* , O.KJfAl'GRIJP *()* ,  $GUARDADGRUP$ () .

*La función YAIRSC(} verifica si el alumno* se *presentó a inscribirse en* periodo *regular, si no lo encuentra en la base INSC951, lo inscribe* en *una asignatura que realmente no existe* en *el plan de estudios,* ésto se *realiza linicamente para poder accesar a su registro en este caso primero se* dará *de baja esa asignatura y después se procederá linicamente* a *dar de alta la asignatura que se piensa* cursar.

*La runción LillPININl'() inicializa los arreglos* en *los que se estarán almacenando* todos *los movimientos que el alumno va* a *realizar,* se *inicializarán para cada alumno.* 

*BVSCJUNSC() carga* en *otros arreglos la inscripción que realizó el alumno en el* periodo *regular.* 

*ORD'l'IRA(} esta función ordena las asignaturas en las que está i.nscrito el alumno al desplegarlas en pantalla, de tal manera que cada vez que se realice alglin movimiento* éste aparecerá en *pantalla en el orden que le corresponda seglin su clave; además de que a la izquierda* aparecerá *una letra que indica el tipo de movimiento realizado.* 

*La función IlfPCJlllBIOS() es equivalente a 7'IRAPRili7'() en el sistema anterior sólo que* ésta .se *basa* an *la base de CAlf951 para mandar la impresión de los movimientos realizados* por *el alumno.* 

2. ESTRUCTURAS DE BASES DE DATOS.

*Las Bases de Datos que se detallan a continuación son las que deberán* de *exístü· en el momento* de *comenzar la ejecución del sistema.* 

# DIRALUM.DBF

*En esta Base se almacena la información* del *Directorio de Alumnos. Además* de *los campos cuyo contenido es para almacenar datos pe.rsonales, se tienen otros que sirven de control para el funcionamiento del sistema.* 

*Los campos Inscribió* e *Inscextra, sirven para controlar sí*  ya se *realizó el trAmite* de *Inscripción a Ordinarios o Extraordinarios respectivamente. El campo* nuext:ra *es en el que* se *almacena el nómero* de *extraordinarios que el alumno registra,* éste se *actualiza cada periodo; el campo de Pap es utilizado para registrar que el alumno ya recogió su papelería para el registro a extraordinarios.* 

Les *campos Mdinsc y Horainsc contíenen la fecha y hora en <i>la que se deberá realizar* el trámite de *Inscripción*.

*El campo Ultinsc contiene el óltimo* periodo *en el que el Alumno se inscribió, por lo* tanto se *actualiza en cada inscripción ordinaria* **o** extraordinaria~

*El campo Clasinsc, contiene un carácter para indicar sí el Alumno* puede *inscribirse ( carácter* = *"5" )* o *no (carácter* <> *"5"), pudiendo aqu! ser las causas :* 

- *Alumno con carrera terminada (" 1")*
- *Afectado por Art. 19 ("2")*
- *No inscrito* en *sem. anterior ("4")*
- *Sin información* de *clasificación (" ")*

El campo Sistema contendrá :

- "S" si el alumno pertenece al Sistema de Universidad<br>Abierta. En este caso, no podrá inscribirse al sistema 'I'radi cional.

A continuación se listan los campos de la Base, as! como su *ancho, cabe aclarar que todos los campos son* **de** *tipo carácter:* 

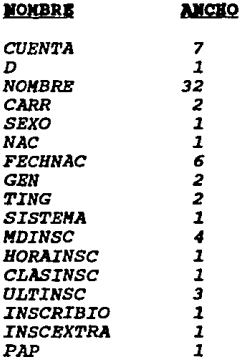

#### **TABLJIAT.DBF**

En esta base se mantiene la información de todas las asignaturas correspondientes al plan de estudios cada carrera en algunos casos se tendrán tanto el plan anterior *como el nuevo plan.* 

Se considera Clave, Nombre, Créditos de los que consta *y* el semestre al que pertenece.

# *Lista* de *campos en la Base:*

#### **NOMBRE ANCHO**

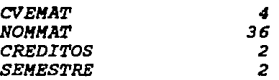

#### **KG951.DBP**

*Est:a Base contiene los campos necesarios para llevar el*  control de los grupos que se abrirán en cada semestre.<br>Contiene la clave de la materia, el grupo en el que se<br>impartirá, el cupo al que se abre, el número de alumnos que<br>se llevan inscritos en determinado momento, el nombr er areno, y el horario en determinado momento, el nombre del<br>profesor, y el horario. Se deberá renombrar de acuerdo al per!odo *que se* esté *inscribiendo.* 

*Lista* de *campos:* 

#### Ancho **Nombre**

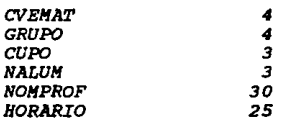

#### **CTRL951. DBF**

*Esta Base está disellada* para *almacenar los ntlmeros* de *cuenta* de *los alumnos que tienen algtln* adeudo, *as!* como *el titulo del libro en* caso *de que se trate* de *Biblioteca* o *la descripción del* adeudo *si es* en *Sección Escolar, contiene*  además *tres registros de control que son:* 

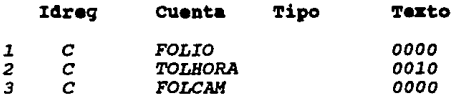

*El primer registro es utilizado para llevar el número de la inscripción que se está realizando, por lo<br>tanto cuando se inicia el período de inscripciones deberá<br>estar en cero; el segundo registro es utilizado para* estar en cero; el segundo registro es utilizado para<br>verificar el tiempo de tolerancia que tiene cada alumno en<br>lo que se refiere a la hora que le corresponda realizar su<br>trámite, el tercer registro tiene la misma función *primero* sólo *que* éste es *utilizado* en *el* periodo de altas, bajas *y cambios;* se deberá renombrar de acuerdo *al* semestre *que corresponda.* 

*Lista de* campos en *CTRL951.DBF* 

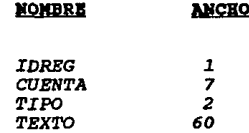

#### **ll:IHl't51. DBI'**

*Esta base contiene la información de las asignaturas que ya<br>fueron aprobadas por el alumno en períodos anteriores, o de<br>aquéllas en las que ya se ha inscrito en dos ocasiones,<br>prácticamente estará contenida la historia ac* cada alumno.

*Si la Asignatura ya fue* cursada *y aprobada, el* campo *Indcod*  contendrá un *•1•,* si *ya fue inscrita* dos *veces,* este *d1gito*  **será di.ferente** *a "1", y* **si** *no ha sido inscrita,* **no** aparecerá en esta Base. *al igual que las anteriores debe* ser renombrada de acuerdo al semestre de *que* se trate. *Lista* de *campos* 

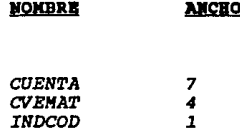

#### **INSC951. DBP**

En esta base se almacenará por registro, la información<br>respectiva a la inscripción realizada por cada Alumno; de<br>éste únicamente se tomará, su número de cuenta, nombre, *generación a la que pertenece* y *la cantidad* de *campos destinados a las asignaturas-grupo deben* ser *el ntimero*  m4ximo *que está autorizado* de acuerdo *a la* jefatura de *la carrera.* 

*Además* se *cuenta con* el *campo Folio para almacenar el*  n6mero *consecutivo con* el *que* fue *inscrito* el *Alumno, los campos* de **'!'1-eini** *y 'I'i111ef* ln *son utilizados par.a saber el tiempo que* se *empleo para la inscripción* de *cada alumno* esto *nos ayuda para la emisión* de *estadisticas* de *tiempos por usuario.* 

*Los campos* de *Fecha y Atendió nos indicar/in* el *dla que se* realizó *su inscripción y quién la hizo, respectivamente.* 

*Lista* de *Campos :* 

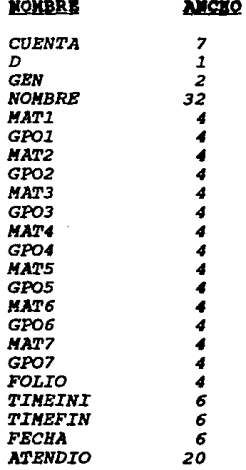

#### CAM951.DBF

*Aqul se almacena la información de los movimientos* de *Altas, Bajas y Cambios* que *realice* el *Alumno* en el *perlado destinado* para este *tramite.* 

La *información considera la cuenta* de *Alumno,* el *tipo* de *movimiento que hizo (Alta, Baja o Cambio), la clave de la<br>Asignatura y el grupo del que se dará de baja, alta o ambos (si* es *Cambio* de *grupo).* 

Los campos de Contmov y Nummovs contienen respectivamente el ntlmero de *movimiento especlfico* para ese *registro del Alumno* y *cu6ntos* realizó en *total. También se i·enombrar6 de acuerdo al* **semestre.** 

 $los$  *demás campos son similares a la base de INSC951*.

*Lista* de *campos* 

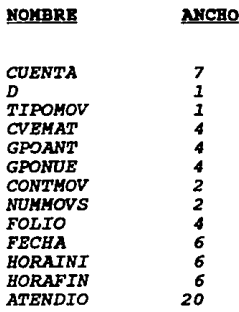

#### **B. P. EXECUTACION.**

# 1. CARGA DE BASES DE DATOS.

El proceso que se llevar<mark>á a</mark> cabo par<mark>a la r</mark>ealización de la<br>carga de bases de datos a utilizarse en el sistema para el<br>período correspondiente al semestre 95-1 es el siguiente:

#### DIRRCTORIO DR ALUMONA.

*se solicitar!J a la Dirección General* de *Administración Escolar, a través de la unidad Académica del plantel,* un *archivo en formato .TXT con la información de todos los alumnos del .§rea de ciencias políticas* que est.!i *formada por las* carrera *de: Periodismo, Sociología y Relaciones* Interna~ionales, una *vez* que se *tenga esta información se deberá proceder* a *realizar la separación de cada carrera en* una *base de datos independiente por* carrera, para *realizar*  ésto *se recurrirfJ* a un *programa auxiliar* que *realizó la separación de las* carreras *quedando* una *base de* datos *temporal para cada carrera (BASEPASO.DBF) con la siguiente estructura:* 

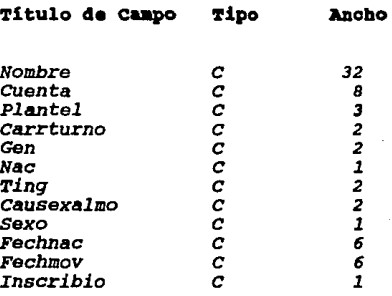

*con esta información* cada una *de las bases contedr.§* un *total de registros superior* a *los* que *deben existir inscritos por cada carrera, debido* a que *nos env!an los registros de todas las personas* de *la carrera, con algunos campos que no son utilizados en el Directorio* de *Alumnos pues no se usan en el sistema.* 

*Para actualizar esta base* de *datos* de acuerdo a *los datos necesarios conforme* a *la* estructura de *DIR11IP11 y partiendo de la información que se tendr!J* en *la base temporal,* se *deber.§ utilizar* un *nuevo programa auxiliar llamadc PASDIRAL. En el* que *aparte* de *seleccionar los campos de los registros* que *nos* serán *titiles se les agrega en* el *campo Clasinsc el* carácter " *5* " *obligatorio para poder realizar* su *inscripción.* 

# B. ASIONATURAS DE LA CARRERA.

*También* se *nos deberá proporcionar por la D,G.A.B. un archivo en formato .TXT de las asignaturas existentes en el plan de estudios de cada carrera considerando el plan anterior de la carrera y el nuevo plan si fuera necesario, el que se deberá cargar también en una base temporal (PLAN\_FIN.DBF) con la siguiente estructura:* 

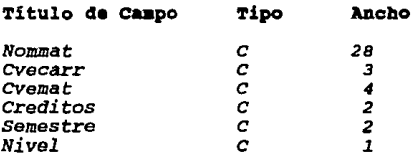

*Para cargar la base que* se *utiliza en el sistema (TABLHAT.DBF) ser.§ necesario utilizar un programa auxiliar para depurar la informaci6n anterior.* 

*También* se *debió agregar* a *la tabla una clave de asignatura*  **que no existe pero que es utilizada como auxiliar en el<br>período de Altas, Bajas y Cambios, a esta asignatura les** *inscribe el sistema automáticamente a todos los alumnos que no realizaron su trámite de inscripc16n en per!odo normal*  <sup>y</sup>*lo realizan en* este *per!odo de ajuste, la clave da la asignatura y el nombre es el siguiente:* 

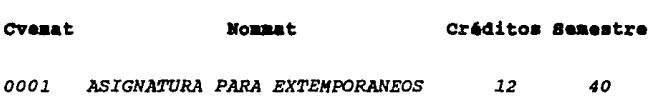

#### C. ADEUDOS EN BIBLIOTECA.

*La información* de *los alumnos que tengan algtin* adeudo de *material en la Biblioteca del plantel,* se *almacenará en una base llamada CTRL951.DBF. Esta información* deberá ser capturada *en la biblioteca* por *medio* de *un sistema que les fue enviado* con *anterioridad* para *la captura* de *los* adeudos de *la* carrera de *Derecho este mismo sistema* es *utilizado sólo que con extensión* a *las* carreras *que lo requieran. Esto* se *llevará acabo aproximadamente dos semanas antes* de *iniciar el* periodo de *inscripciones y una semana* después se *cargará esta información ya con los adeudos anteriores borrados y con los nuevos* **adeudos** *que* **,r:;e generaron en** *la Oltima semana; una vez* que se *tenga la base se deber.§n cargar los adeudos que se tengan del departamento de Servicios Escolares* para *quedar integrada y completa la base que* **necesitamos.** 

*Además* de esta *información, la base CTRL95l .DBF debe contar con 3 registros indispensables* para *el funaionamiento del*  **sistema,** *dichos registros son* 

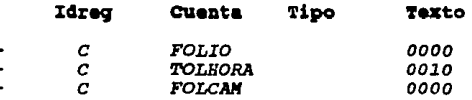

*El primer registro contiene la información del número de folio consecutivo para cada alumno que realice su folio consecutivo para* cada *alumno que realice su inscripción; el segundo registro,* **contiene** *en* **minutos,** *la tolerancia que se le da* **a** *los alumnos para inscribirse antes* de *la hora fijada, el Oltimo, es el registro que tendrá el folio consecutivo* por *alumno, para cuando realice*  éste su *trámite* de *Altas, Bajas y Cambios de las asignaturas si lo considera necesario.* 

# **D.** HORARIOS DE GRUPOS.

*Esta Base* de *Datos contiene la información* de *los grupos que serán abiertos para cada* una de *las asignaturas* que *se impartirán en determinado* **período** *escolar,* **as1 como** *el nombre del profesor el horario en que* se *impartirá, el* cupo de *cada grupo y los lugares que* se van utilizando, esta *información* es *la que contiene la base HG951.DBF.* 

Se nos proporcionó la información por parte de Unidad Académica en un formato .TXT *y* por medio de un programa auxiliar se pas6 a la base de datos correspondiente.

La base de datos MG951.DBF deberá tener como registro indispensable un grupo para los alumnos que realizarán Altas, Bajas *y* Cambios pero que no realizaron Inscripción **en per1odo regular, este** *registro* **es** *:* 

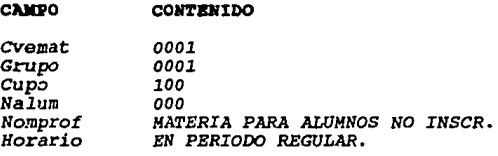

#### E. FROBAS DE IMBORTPOTÓN.

El campo que indica el dia en que deberá de presentarse cada Alumno a realizar su trámite de inscripción, se encuentra en la base del Directorio de Alumnos (DIRALUH.DBF).

*El* **nOmero de sorteo de** *los alumnos* **deber4 ser solicitado a**  la Unidad de Planeación para distribuir las inscripciones **en** *los días y las* **horas convenientes para** *el* **proceso;**  también se solicitará un sorteo similar para el período de altas, bajas y cambios, el archivo se nos proporciona en formato .TXT conteniendo el número de cuenta del alumno, el dia y la hora en el que deberá de realizar su trámite. Esta información sera cargada a una base de datos auxiliar llamada SORTEO.DBF que cuenta con los siguientes registros:

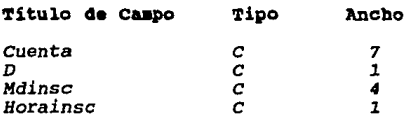

*Si algún alumno no tiene nümero de* sorteo deberá *acudir al Depto. de servicios Escolares para* que *se le proporcione el d!a y hora para su inscripción, .frecuentemente* **estos** *alumnos son irregulares por lo que* se le *suspende el nOmero* de *sorteo pero si* tiene *derecho todav!a-* <sup>11</sup>*inscribirse* se *11gregarll. a la* b11se de *una* **manera** *manual.* 

De *tal manera* que *la información del directorio de alumnos de cada carrera que se nos proporcione se deberá depurar por medio* de *un programa auxiliar para utilizar sólo los registros que tengan derecho a esa inscripción y no tener* in~ormación *innecesaria.* 

#### 2. PROGRAMAS AUXILIARES.

Se *utilizarán algunos programas 11uxiliares* para *la transformación de toda la información* que *requiere nuestro sistema y se nos proporcionarll. en formato* • *txt son los siguientes:* 

*Sólo se hará mención de éstos y la utilización que se les* da, ya que debido a la existencia de algunos sistemas en el<br>departamento que tienen fines similares los programas *departamento* que *tienen fines similares los programas auxiliares han sido estandarizados* para ser *utiliz11dos en todos los sistemas.* 

#### 1. PABDIRAL.

*Este programa carga la base de datos DIRALUN.DBF con la información contenida en una base auxiliar liamada BllSBPASO.DBF,* de *esta ültima* se *selecciona ünicamente la inrormaci6n de nuestro interés.* 

*El campo Clasinsc de DIIIALU#.DBF* es *reemplazado* desde *el programa con* el *carll.cter •5•. Esto* es *indispensable*  par11 que *el 11lumno* pued11 *realizar* correctllll!ente su *inscripción,* de *tal* maner11 *que los alumnos sin tira* de *materias* en el semestre *11nterior,* o en *algún otro c11so, puedan ser inscritos, el campo Clasinsc contendrá otro* carácter *considerado* en el *sistema.* 

#### 2. PLANTABL.

*La base* de *datos TABL#IAT.DBF* se *carga con la información que* se *tiene en la base PLAB\_FIN.DBF.*  Todos *los campos* de *TABL#IAT.DBF son llenados* durante este *proceso. Se hace hincapié en que la información* de esta *base* es *la* de todas *las asignaturas que contiene* el *plan* de *estudios* de *la* carrera *y* no sólo *las que* serán *impartidas el* semestre de *que* se trate.

#### 3. ACTUAPEC.

*La finalidad de este programa es actualizar el campo<br>Mdinsc y Hinsc en la base de datos DIRALUM.DBF esto se<br>realiza tomando los datos de una base auxiliar que se<br>obtendrá con los datos que se nos proporcionen del* sorteo de *inscripción, en* el *primer campo* se tendrá la *techa* de *inscripción* de *los alumnos con el* formato *HHDD,* es *decir, Hes-D1a. En el segundo campo* se tendré la *hora* de *inscripción que* le fue *asignada al alumno*  esta *hora* será *un* carácter del *l al* s *que* es *un código*  para *el sistema, del l al 4 le corresponde al* turno matutino *y del 5 al* s *al* turno *vespertino.* 

#### **4. J'BCBA**

*Este programa* es *utilizado* para *vaciar el* d1a *y la hora* de *los* números de sorteo *partiendo* de *la base auxiliar y contando con la base del directorio general. Posteriormente* entra otro *programa que selecciona los registros que tienen* d1a *y hora* de *inscripción y los que no tengan* esta *información son borrados,* de *esta* manera se *realiza la* depuración *del*  directorio *para no realizar el* trabajo *con la información* de todo *el directorio general. Ya que la cantidad* de *registros que* se *tienen en* éste es *aproximadamente 4 veces la* cantidad de *registros que* son *obtenidos con la* depuración.

#### 5. INDEXA

*Este programa* se *encarga* de *indexar todas las* bases de datos *que* se *utilizan en cada uno de los sistemas Las bases* se *listan a continuación, as!* como *en* qué sistema se están empleando y los campos por los que se<br>realiza la indexación :

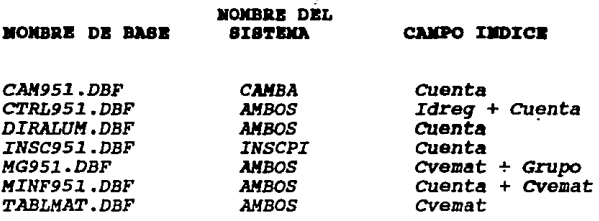

*IBSCPI* es *el nombre que tiene el sistema que realiza el. proceso a inscripciones; CAlfBA* es *el nombre del. sistema* de *las Altas, Bajas y Cambios, en el caso de que* se *indique que* se *utilizan en ambos* se *refiere* a *que son utilizadas tanto para las inacripciones* como *para el. ajuste* a *J.as mismas.* 

#### IMPCUPO. 6.

*Este programa imprime todas las relaciones* **de**  *Asignatura* - *Grupo* que se *impartirán en el semestre 95-1.* 

*La información que nos proporciona* este *programa incluye la Clave de la Asignatura, el Grupo al que pertenece,* el *cupo autorizado por la* Jefatura de carrera, *el Nombre* de *1.a Asignatura, el. Horario y la cantidad* de *alumnos inscritos hasta el* momento *de la impresión.* 

#### SATIBADO. 7.

*Este programa* es *utilizado* para *conocer los grupos que estlln saturados ya* que *realiza una impresi6n con todas aquellas relaciones* de *Asignatura* - *Grupo* que *cumplen*  que *la condicion* de *que el valor* de su *campo cupo y* su *campo* **Nalum, sea menor** *o igual a* **cero, es** *decir, que dicha relación ya se encuentre llena* a su *capacidad máxima y ya* **no se** *puedan inscribir* **más** *alumnos* **en**  *ella.* 

**Esta in.formación es generada con el fin de que sea**  publicada para consulta del alumno, en lugares<br>estratégicos, como ventanillas del Departamento,<br>jefatura de la carrera, etc., se actualiza diariamente,<br>en los dias que dure el proceso de inscripciones para que *los alumnos consideren la saturación* de *grupos al "organizar• sus horarios, y* **esta tarea** *se* **les .facilite**  *tomando en cuenta la informaci6n* por semsstres.

#### 8. **IMSCPASO.**

Este *programa deberá* de ser ejecutado *al término del*  período de *las inscripciones regulares,* su tarea *principal* es *generar el archivo con la informaci6n que*  fue *obtenida* durante *el* proceso, en *un* formato *ya establecido* por *la Dirección General* de *Administraci6n Escolar (visto en* estándares de *comunicación¡,* éste será *en* formato *.TXT o formato SDF.* 

*El programa utiliza la base IRSC95l.DBF (* que *contiene toda la intormaci6n* de *la inscripci6n* de *cada alumno denominada IBSCPASO.DBF y que tiene la siguiente*<br>estructura :

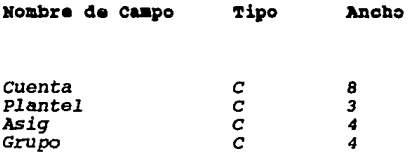

La información del campo Plantel es reemplazada en<br>todos los registros con "404", que es la clave del<br>.trea de Ciencias Políticas.<br>Con esto se crea el archivo INS40421.DOC que será

*enviado a* Ciudad *Universitaria.* 

9. Разослив.

*Este programa se ejecutará al final del período de*<br>Altas, Bajas y Cambios de materias. Lo que hace es *Altas,* Bajas *y Cambios* de *materias.* Lo *que hace es crear el archivo* en formato .'I'X'l' ( o *SDF) con los*  resultados de *este proceso* para *ser enviado a su procesamiento en Ciudad Universitaria.* · *Utiliza* una *base* de *datos auxiliar* para este *proceso con la siguiente estructura:* 

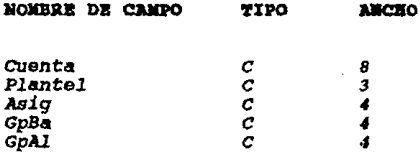

*Usa la base CAH!15J..DBF y la IRDBXA por el campo*  cuenta, *posteriormente va tomando cada registro y segQn el tipo* de *movimiento erectuado* anexa *la inrormaci6n. en el campo correspondiente* en la *base CJlllBPASO.DBF anterior.* 

*Se considera el caso para alwnnos* que *no se inscribieron* en *per!odo regular que* se *les tiene que* dar de *baja la asignatura* a *la que se* les *inscribió*  automáticamente para poder *accesarlos ( Asignatura* = *0001 y Grupo* <sup>=</sup>*0001), este registro en CAH!151.DBF es ignorado y* se *continüa con el siguiente registro.* 

*cuando* se *han procesado todos los registro* de *la* base *CJllf!15J..DBF y* se *han introducido los JllOVimientos v6lid<1s en la base CJlllBPASO.DBF se* usa *esta ültima para generar el archivo con formato .TX'l'* 

Siendo el archivo ABC404, DOC el que deberá de enviarse *para* ser *procesado por Ciudad universitaria como resultado al* periodo de *Ajuste a Inscripciones.* 

#### V. PUESTA EN SERVICIO.

*Una* de las *etapas .finales en el desarrollo* de *sistemas* es la *puesta en servicio* del *sistema disenado. una vez que* se *realiza la evaluaci6n* de *todos los .!actores relacionados* con *el sistema* en *lo que se re.tiara a su .funcionamiento y* no *se ha presentado ningtln problema, se considera* que *cumple con el objetivo y la con.fiabilidad que debe proporcionar* el *proceso.* 

*En esta etapa, se establecen los procedimientos que se deben<br>seguir para realizar las pruebas finales d<mark>el sistema, una ve</mark>z que las pruebas resultaron satis.tactorias* se *deberá preparar el plan*  de *capacitaci6n que será impartido* a *los usuarios,* con *el .tin* de *.familiarizarlos* con *el uso* del *sistema.* 

### USUARIO PARA EL SISTEMA DE INSCRIPCIONES.

*Guia para crear el Usuario exclusivo para la inscripci6n* del módulo de *Ciencias Políticas,* con el *que se accesará* a *la RED y* se *ejecutará el sistema que se necesite dependiendo del proceso que* se esté *realizando:* 

*La creaci6n* de *este usuario* es *realizada por el Administrador*  de *la RED. Y consta* de *los siguientes pasos:* 

- *una vez que se está dentro* de *la RED, se introduce la orden SYSCON, una vez dentro* aparecerá *una ventana "Available Topics•,* de *ella* se *debe elegir la opci6n User In.tormation.*
- *Aparecerá la ventana •user* Name•, *oprimir la* tecla *INS. aparecerá otra ventana •user* Name *:•, introducir la palabra HODCP.*
- *Aparecerá la ventana "Path to Create User•s Home Directory•, introducir* la ruta

*ARAGON/SYS:USU/CIENCIAS* 

- *Una vez más aparecerá la ventana •veri.ty Creation O.t New Directory•, seleccionar* la *opci6n Yes.*
- *Nos* **regresará** *a la ventana "User Names",* **pero** *la barra* de *selecci6n estará sobre el Usuario MODCP, sobre* él *oprimir ENTER.*
- **Aparecera** *la ventan* **a** *•user Information",* **se** deberAn *elegir las* siguientes opciones *:* 
	- *l. Change Password* **aparecerá una** *nueva* **ventana** *con la palabra:*

*"Enter New Password:•, introducir la* palabra *INTEGRAL.* 

*En* **.la.** *ventana •Retype* **Nev** *Pll.SSllOrd:", volver a introducir INTEGRAL.* 

2. *Full* Name

*En ventana •Full Name:•,* introducir *INSCRIPCIONES DE*  CIENCIAS POLITICAS.

*3. Login* Script

Aparecerá *la ventana •Login Script* Does Not *Exist•, responder* a Read *Login Script From User: HODCP* con *ENTER.* 

*En la* ventana *"Login Script For user HODCP"* se tecleará *el Login Script* del *Usuario (archivo* por *lotes que se* ejecutará cada *vez que* este usuario accese a *la RED)* •

*El .Login Script que* se almacenó .fue *:* 

*HAP INS S7:=ARAGON\ARAGON1: \CIENCIAS #CAPTURE Q=QO #COHHAND /C CLS WRITE WRITE WRITE "BIENVENIDOS AL SISTEMA DE INSCRIPCIONES" WRITE WRITE WRITE* • *PLANTEL CIENCIAS POLITICAS* • *WRITE WRITE •PARA COMENZAR PULSE UNA TECLA" WRITE PAUSE #INSCP #COHHAND /C CLS WRITE WRITE "YA PUEDE USTED APAGAR LA TERMINAL" WRITE #COHHAND /C LOGOUT EXIT* 

*Para salvarlo oprimir ESCAPE y en ventana aparece "Save changas•, elegir Yes.* 

*El Login Script para el sistema de Altas, Bajas y Cambios; y para el registro de los extraordinarios es igual, pero sustituyendo algunas lineas como las de bienvenida. Y las que se refieren* **a** *la instrucción que realiza la ejecución del sistema que serian las siguientes: #CAHB,la primera para el sistema de altas bajas y cambios.* 

 $L$ a penúltima línea del Login Script, en el momento que el *usuario termine la ejecución del sistema que* se esté *utilizando, automáticamente será desconectado de la* red, *esto brinda un nivel extra* de *seguridad* de *la Información que* se *tiene en la RED.* 

# *4. Trustee Directory Assignment*

*En ventana "Trustee Directory Assigrunents• oprimir INS y aparece la ventana •Directory In Which Trustee Should Be Added", oprimir INS y en ventana "File servers• oprimir ENTER y en ventana •volumes• elegir ARAGONl. Aparecerá la*  wentana "NetWork Directories", elegir el directorio<br>CIENCIAS. Oprimir ESCAPE y nos regresará a la ventana<br>"Directory In Which Trustee Should Be Added", aceptar la<br>ruta creada con ENTER.

*Se regresará* a *la ventana •Trustee Directory Assignments•, posicionado en el nuevo directorio, sobre él oprima ENTER y en la ventana "Trustee Rights Granted" para asignar derechos oprimir INS y en ventana •Trustee Rights Not Granted• elegir algün Derecho y oprimir ENTER.* 

*Si* se *desea eliminar algün Derecho, en ventana •Trustee Rights Granted" elegirlo y oprimir SUPRIMIR, en ventana "Revoke Trustee Right" elegir Yes.* 

*El usuario deberá de contar con los siguientes derechos en los direccorios CIENCIAS Y MODCP:* 

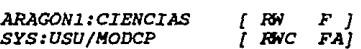

*En el directorio CIENCIAS se deben de grabar todos los archivos del sistema.* 

*En el directorio MODCP se almacenarán los archivos temporales* de *impresión* de *cada Tira* de *Materias Provisional que se mande al Servidor de Impresión de la RED.*
#### **A. PEESENTACION AL USUARIO.**

*Una vez que* se *realizaron las pruebas necesarias considerando*  todos *los casos posibles que* se puedan *presentar y el sistema cumple con* todos *los requerimientos planteados por los usuarios,* se *realizó* u11a demostración *del sistema* en *la cual se describió*  todo *el funcionamiento del mismo y se realizó una demostración de* **todos** *los* **casos** *contemplados.* 

*Como primer paso* se *indicó el funcionamiento* en s.1 *del sistema, mencionando los beneficios* que traería *el* uso *del equipo* de *cómputo para realizar procesos administrativos. Algunos* de *los beneficios que se* obtendrAn *son:* 

- *La reducción del tiempo empleado para tramitar la inscripción* de *cada alumno.* 

- *La simplificación del proceso* de *inscripción contemplado* no sólo *por carrera si no por plantel.* 

- *La rapidez y confiabilidad* que se puede *tener* en cuanto *a la información* de *los procesos.* 

*El primer punto ya* en *la utilización del sistema, fue indicar al* usuario de *que manera se debe accesar al sistema.* 

*Se realizó* una demostt"ación de *todos los pasos* a *seguir hasta el momento* en *que el sistema* nos *despliegue el* menQ *principal y podamos elegir la opción* que *necesitemos, y* después *entrar directamente* a *la solicitud del campo llave (número* de cuenta) *para accesar* a *la información* de cada alumno. *Y* ya *poder realizar la inscripción. se hicieron notar algunos* de *los campos mlís importantes* de *esta información como lo son:* 

- *Nombre completo.*
- *Generación.*
- *Fecha* de *inscripción.*
- *Hora* de *inscripción.*

*Posteriormente se realiz6 una demostración* **de** *todos los posibles casos que se* pueden *presentar durante la atención*  **de** *los alumnos, los cuales* **a** *continuación mencionamos:* 

.1. Que *el alumno tenga algtín problema* para *realizar* su *trámite. El* sistema *realiza* una *verificación de la situación* de cada *alumno, y determina si existe algtín problema para realizar la inscripción,* **ésto** *puede ser:* 

- *Que cuente con algtín adeudo* de *libros* en *biblioteca* o de *algtín documento* en *el Departamento* de *Servicios Escolares.*
- Que *haya sido sancionado por conducta antiuniversitaria en las instalaciones de la escuela.*

*2. Que no le corresponda inscribirse ese dia, o que si sea<br>el dia pero que aun no sea la hora que le fue asignada en<br>su número de sorteo de inscripción. Se realizó la demostración en pantalla* de cómo se *detectan estos casos y*  **cómo** *se* **puede** *apoyar al alumno* **en cada** *uno.* 

*3. Verifica* que *los alumnos sean regulares. El sistema*  realiza una búsqueda de la información particular del *alumno.* Para *el caso* de *los alumnos irregulares* que *no* se *inscribieron el semestre anterior, detecta* su *situación ya*  que no están dados de alta en la base de datos, por lo que *indica al usuario* que *el alumno no está registrado y* se *le solicitan los datos para que* sea *dado de alta su registro y* se *le indica qué* dla puede pasar a *realizar su trámite directamente en su ventanilla.* 

*4. Verifica la situación* de *inscripción. Mediante un campo establecido* para *cada alumno, el sistema determina la situación* de *la inscripción* de *cada alumno, dentro* de este *punto el* sistema puede detectar *los siguientes casos:* 

- *Que* el *alumno tenga derecho* a *inscripción. Que el alumno* **ya** *se haya inscrito.*
- 
- **Que** *el alumno* **se** *esté inscribiendo en* **otra**  *terminal.*

*s. Que tenga derecho* a *inscripción. Si el alumno no* está *dentro* de *ninguno* de *los casos anteriores, tiene derecho* a *realizar su inscripción sin ningtín problema.* 

*Bajo las posibilidades que existan hasta el momento del trámite;* ésto se *refiere especlficamente* a que *exista la asignatura* que se esté *solicitando y* que aun *haya cupo en el grupo* que se *solicita.*  *Se hizo hincapié en que el problema de saturación de grupos podr!a tener un mayor control, ya que el sistema realiza la verificación automática de los cupos disponibles en cada grupo, indicando en el caso* de que el *grupo esté saturado,*  que *ya no hay lugar disponible* en *él. Y* se *realizó la demostración* de *la ayuda* que se *tiene en pantalla para poder apoyar al alumno a buscar otro grupo.* 

*De igual manera se indicó qua el sistema permite* que *el usuario cancele una inscripc16n por posibles errores* **de**  *captura* **o** *en el caso contrario, indicar que la información capturada* es correcta, *y •andar la orden para que se realice la impresión del comprobante* de *inscripción.* 

*Ya* que *fueron explicados todos los casos posibles con los que* se puede *presentar el usuario, se indicó la forma de salir del sistema.* 

*se les explicó que solamente las personas autorizadas podr!an liberar los adeudos* de *biblioteca y/o de sección*  de una clave de autorización y la especificación del tipo<br>de adeudo. También se les mencionó que el sistema permite<br>la autorización de sobrecupos en grupos saturados, mediante *al* acceso *de una clava* de *autorización pero también sólo podrán realizarlo las personas autorizadas para ello.* 

#### PRUEBAS GENERALES DEL SISTEMA. в.

*una vez que el sistema f ua terminado* se *realizaron las pruebas*  necesarias para verificar que el funcionamiento del sistema es<br>adecuado de acuerdo a todos los casos que se puedan presentar,<br>estas pruebas fueron realizadas con los dos sistemas. Además de que se *volvar!an a realizar ya* en *el momento* de *la demostración. se verificó el correcto funcionamiento del sistema* en s!, *y* de *la información qua* debe tener *cada base de datos para* que ésta *ruara la* correcta.

*La mayor!a de las pruebas se realizaron ya conectados a la red con al fin de veriricar que todos los procedimientos fueran realizados como* se *espera y qua todos los dispositivos con los que se debe contar en* **ese** *.momento no tuvieran ningiin problema, (* r.omo *son las terminales de trabajo, al servidor,* además de *todas las conexionas* que *deban existir) También* se *realizaron pruebas en cada una de las est&ciones* de *trabajo, y posteriormente* en *todas simultáneamente para tener la seguridad*  de *que todo tanga un correcto funcionamiento.* 

*se contemplaron todos los problemas externos que* podrian *surgir ya* en *el* momento *en que* se *estuviera trabajando con el sistema. Algunos* de *éstos* son *por ejemplo: Fallas en el suministro* de *energia eléctrica, fallas durante el proceso de impresión* 

# C. PROGRAMA DE CAPACITACION.

*Debido a que el personal del Depsrtamento ya habla recibido con anterioridad una introducción del manejo adecuado del equipo con que cuenta el Departamento Cinicamente* se *le* dio a *conocer el sistema* que *tendr!an que manejar esta explicación consistió* en *desarrollar el sistema* de una *manera real contemplando todos los casos mencionados* en *el punto* de *la presentación.* 

*Se realizaron al.gunas pr!J.cticas en pantalla por* los *usuarios para*  que *l.as dudas que existieran ya* en *el. manejo se pudieran despejar en* **ese** *momento; la demostración* **se** *realizó* **cuando** *el sistema estuvo terminado, y nuevamente se real.lzar!i si es* necesario antes de que *el sistema* se *vaya* a *poner en funcionamiento real al publico.* 

*Además de elaborar* un *manual* de *operac16n para* cada sistema *en* donde *se índica expl1citamente* el *funcionamiento del sistema desde como entrar a él y contemplando cada uno de los posibles casos* que *podrán* presentarse.

## DESCRIPCION DEL PROCESO COMPUTARIZADO.

*El proceso para la utilización* de *este sistema se llevará a cabo*  de la siguiente manera.

*Se abrirán las 5 ventanillas* en *las* que *se cuenta con terminal*  de *trabajo, se asignarán* dos *ventanillas para Relaciones Internacionales,* dos *para Periodismo y la última destinada para la carrera de Sociología, ésto con el proposito de tener a los<br>alumnos de una manera más coordinada y evitar las aglomeraciones<br>en una sola ventanilla; sin embargo con la utilización de este sistema* se podrá *atender* a *los alumnos* en *cualquiera* de las *ventanillas independientemente* de *la carrera que* esté señalada *para atenderse* en *esa ventanilla. De tal manera que la elección de* **la** *carrera* **se** *realizará en el* **momento** *que* **se** *necesite.* 

#### D. AMALISTS DE **Resultation**

Hasta el momento los resultados han sido sólo las pruebas que se realizaron dentro del departamento, debido a que el período de<br>inscripciones no se ha presentado todavía; sin embargo las<br>pruebas se realizaron con datos reales representativos, y los resultados han sido los esperados.

#### $\mathbf{z}$ . **MANTEMINIERTO**

Una de las etapas más importantes dentro del desarrollo de sistemas es precisamente la etapa de mantenimiento, debido a que esta etapa marcará el ciclo de vida del sistema.

Para este sistema en tanto no se cambien los requerimientos del usuario, el mantenimiento que se le debe proporcionar es:

Modificar dentro del programa fuente el período con el que se va a trabajar, y actualizar cada una de las base de datos que utiliza el sistema.

Las actualizaciones se realizarán con la información que proporcione tanto Unidad Académica, como Biblioteca y el<br>Departamento de Servicios Escolares; toda esta información es proporcionada en un formato preestablecido, por lo que se deberá<br>transformar al formato que se necesite, ésto se logra por medio de los programas auxiliares mencionados con anterioridad.

Se debe tomar en cuenta el período en que se está trabajando para cada uno de los sistemas, de los programas auxiliares y de renombrar todas las bases que lo requieran

*Tomando en cuenta el trabajo y los resultados que* se *ten1an con la manera de realizar los procesos¡ los benericios que traerá el sistema de integración de* todas *las carreras en un sólo sistema. Se espera que los resultados sean con una ericiencia del lOO,.* 

*Los benericios que se obtuvieron con los sistemas en el periodo 941 resumiendo* éstos, *se inrorman a continuación:* 

*l. La manera de consultar cierta inrormación de alglln alumno es mucho más rápida que de forma manual.* 

*2. El manejo de la inrormación generada durante los procesos de*  inscripciones, altas bajas y cambios, es mucho más fácil, más inscripciones, altas bajas y cambios, es mucho más fácil, más<br>confiable, ya que toda esta información se pudo manejar con el<br>uso de disco flexible.

*3. La capacidad de los grupos se controló en un 100%, de tal forma que no solamente se evitó en un groef, de tal*<br>*forma que no solamente se evitó el sobrecupo sino que tampoco*<br>existió una desproporción entre un grupo y

*4. Debido a la asignación de un nl'.imero de sorteo los alumnos tuvieron un* dia *y una hora especirica para realizar el trámite de inscripción o de* ajuste *a* éstas, *por tal motivo se evitó que el alumno acudiera desde temprana hora a formarse, y se evitó también la carga de trabajo en el primer* dia *debido a que la cantidad de alumnos tue proporcional cada* dla.

*s.* Otro *de los beneficios obtenidos por parte de los alumnos es que el tiempo que tardaban ya estando en ventanilla para realizar* su *trámite tue minimo oscilando entre 30 segundos y 1.s minutos la gran mayorla.* 

*6. La lectura de la intormación enviada por medio* de *disco rlexible tue lelda en un 100* %.

*7. La cantidad de libros recuperados durante este proceso fue bastante considerable; con ésto también se obtiene un control* adecuado *en el material* de *la biblioteca* a *un cuando no* este *involucrado directamente con el departamento.* 

*Los beneficios anteriores se obtuvieron utilizando un sistema*  para cada carrera. De tal manera que ahora que se utilizará el<br>mismo sistema para manejar todas las carreras del área de<br>Ciencias Políticas; se espera que además de tener los beneficios anteriores, se pueda proporcionar una atención más eficiente a<br>los alumnos debido a que se podrán inscribir en la ventanilla en<br>la que exista menos gente. Además que considerando los resultados que nos han reportado los sistemas anteriores y los que se<br>obtuvieron con las pruebas de éste, se puede realizar el proceso<br>únicamente con el sistema sin tener que recurrir a las hojas *ópticas.* 

```
PERTODO = 195111MESE='ENEFEBMARABRMAYJUNJULAGOSEPOCTNOVDIC'
DECLARE ASIGS(7). AMAT(7). AGPOS(7) //DECLARACION DE ARREGIOS
*DECLARACION DE VARIABLES GLOBALES*
************************************
\texttt{CONSEC}: = \texttt{HOPATNTC}: = \texttt{HOPAP} : = \texttt{HOPAFTN}: = \texttt{SFGUPO}: = \texttt{AUPY}: = \texttt{CCPOR}: = \texttt{CAPGPO}: = \texttt{CAPGPO}: = \texttt{CAPGPO}: = \texttt{CAPGPO}: = \texttt{CAPGPO}: = \texttt{CAPGPO}: = \texttt{CAPGPO}: = \texttt{CAPGPO}: = \texttt{CAPGPO}: = \texttt{CAPGPO}: = \texttt{CAPGPO}: = \texttt{CAPGPO}: = \texttt{CAPGPO}: = \texttt{CAPGPO}: = \texttt{CAPGPO}: = \textttCOIOR1 := ?CTASIG:=CTA:=ERRORENC:=GENE:=HRINSC:=CHNUM:=IAUX:=INDAUX:=IN:=ASI
G: = ASIGENC: = :
NACION:=CAP:=ALNUM:=SEX:=MATFIN:=TIPS:=ULTINSC:=HOY:=NUMPRN:=CA:=0
CTAS := \{ \ldots, \ldots \}ASTGREN := OSMRGIZO := 07CLEAR
SET DELE ON
SET EXCL OFF
SET BELL OFF
SET SCOR OFF
SET COLOR TO
USUARIO := \cdotDO WHILE LEN(USUARIO) = 0
    @ 15,40 SAY ''
    ACCEPT '
                  TECLEE SU NOMBRE POR FAVOR : ' TO USUARIO
    USUARIO := LTRIM(UPPER(USUARIO))
ENDDO
IF .NOT. ISCOLOR()
  COLOR1 := 'GR/N.GR+/G'ERRORENC := \mathsf{G}R + R + \mathsf{H}CLRROR := 'GR+.GR+ELSE
  COLOR1 := 'BG.GR+'ERRORENC := 'GR + .R + *CLRROR := 'R+.GR+'
ENDIF
DO WHILE .T.
CLEAR
@ 0,0 TO 5,79 DOUBLE
@ 6,0 TO 24,79 DOUBLE
@ 1, 1, 4, 78 BOX(REPLICATE("\"", 9))
@ 2,17 SAY ' UNIVERSIDAD NACIONAL AUTONOMA DE MEXICO '
0 3.16 SAY ' ESCUELA NACIONAL DE ESTUDIOS PROFESIONALES '
0.4.25 SAY ' PLANTEL * A R A G O N * '
@ 8,24 SAY ' SISTEMA DE INSCRIPCIONES '
@ 10,27 SAY ' CIENCIAS POLITICAS '
SET WRAP ON
 OPC:=1
```
@ 12.26 TO 22.46 DOUBLE SET MESSAGE TO 23 CENTER A 14.30 PROMPT "PERIODISMO" MESSAGE "REALIZA INSCRIPCION DE PERIODISMO" @ 16,30 PROMPT "RELACIONES INT." MESSAGE "REALIZA INSCRIPCION DE RELAC INT." e. 19,30 PROMPT "SOCIOLOGIA" MESSAGE "REALIZA INSCRIPCIONES DE SOCIOLOGIA<sup>N</sup> @ 21.30 PROMPT "SALIR"MESSAGE "SALE DEL SISTEMA A NIVEL DE SISTEMA OPERATIVO" MENU TO OPC DO CASE // SELECCIONA EL DIRECTORIO ADECUADO SEGUN LA **CARRERA** CASE OPC =  $1$ SET DEFAULT TO C: \EGRE\TEST\PER CASE OPC =  $2$ SET DEFAULT TO C: \EGRE\TEST\REL CASE OPC =  $3$ SET DEFAULT TO C: \EGRE\TEST\SOC CASE OPC =  $4$ **CLEAR OUIT** LOOP **ENDCASE**  $+CLER$  $[4 8, 16, 14, 60$  BOX  $\sqrt{2}$   $\sqrt{4}$   $\sqrt{4}$   $\sqrt{4}$   $\sqrt{4}$ @ 10.26 SAY 'ABRIENDO BASES.' @ 12,20 SAY 'ESPERE UN MOMENTO POR FAVOR ..... ' INKEY (1) sele 1 AUX1:="DIRALUM" USE &AUX1 INDEX &AUX1 ALIAS DIRALUM SHARED AUX1 := "MG"+&PERIODO USE &AUX1 INDEX &AUX1 ALIAS MATGRUP SHARED NEW AUX1 := "MINF"+&PERIODO USE &AUX1 INDEX &AUX1 ALIAS MATINFO SHARED NEW AUX1 := "CTRL"+&PERIODO USE &AUX1 INDEX &AUX1 ALIAS CONTROL SHARED NEW AUX1 := "INSC"+&PERIODO USE &AUX1 INDEX &AUX1 ALIAS INSCALUM SHARED NEW AUX1 := "TABLMAT" USE &AUX1 INDEX &AUX1 ALIAS TABLA SHARED NEW SET COLOR TO ACOLOR1 \*CICLO PRINCIPAL DEL PROGRAMA\* \*\*\*\*\*\*\*\*\*\*\*\*\*\*\*\*\*\*\*\*\*\*\*\*\*\*\*\*\*\* // DO PRINCIPAL DO WHILE .T.

SELE<sub>1</sub> // DIRALUM

```
PIAG := 0ASIGS[1] := '0000' //INDISPENSABLE
  CLEAR
  @ 0.0 TO 4.79 DOUBLE
  INFALUM() // ESQUELETO INF. DE ALUMNO
              // LOCALIZA CTA. LEIDA
  LOCCTA()
  IF UPPER(CTAS) = 'SALIR'
  EXTT
  ENDIF
 LLENAINF()
              // LLENA ESQUELETO INF. ALUMNO
 ADEUDOS() // ADEUDOS DE LIB. O PAPELES
  SANCIONES () // MATS. SANCIONADAS U OTRO PROB.
  FHORAINSC() // DIA Y HORA DE INSC.
   IF FLAG = 1 .AND. A->INSCRIBIO='A' // HUBO ERROR PARA SU INSC.
     TERMINAL()
  ENDIF
  IF FLAG = 0// CERO ERRORES. PROCEDE INSC.
    @ 7, 0 CLEAR TO 23,79
    @ ASIGREN. 0 TO ASIGREN+14. 79
    ESQUELETO() // ESQUELETO DE MATERIAS
    INDMAT := IINDANT := 0MATFIN := 0DO WHILE INDMAT<=7 .AND. MATFIN = 0 // HACE INSCRIPCION
      BEGIN SEQUENCE
     INDANT := INDMAT
     ASTGENC := 0SELE 2 // MATERIA-GRUPO
     LOCMAT() // LOCALIZA CVE. DE MAT.
     IF ASIGS[INDMAT] = '9999'.OR. ASIGS[INDMAT] = '9876'
       IF ASIGS[INDMAT] = '9876' // CANCELA LA INSC
          TERMINAL()
       ENDIF
       MATFIN := 1// TERMINA INSC. A MATERIA
       BREAK
     ELSE
      CLEAR GETS
      @ INDMAT*2+4.MRGIZO+52 GET AGPOS[INDMAT] PICTURE '9999'//LEE
GPO
         READ
       IF AGPOS[INDMAT] = '0000'GPOMUEST()
                      // INF. SOBRE GPOS.
       ENDIF
       OKMATGRUP ()
                      // QUE EXISTA MATERIA EN ESE GRUPO
       GT:=SUBSTR((AGPOS[INDMAT]),3,1) // PRIMER GRUPO<br>IF (VGT = "0" OP VC" = "1",1) // GRUPO ACTUAT.
       IF (VGT = "0" .OR. VGT = "1") .AND. (GT != "0" .AND. GT !=
"1"MENSAJES('NO SE PUEDE INSCRIBIR A GPOS VESPERTINOS')
          ESPERART()
```

```
BREAK
       ENDIF
       IF (VGT = "5" .OR, VGT = "6") .AND, (GT != "5" .AND, GT !=
n<sub>6</sub>n<sub>1</sub>MENSAJES('NO SE PUEDE INSCRIBIR A GPOS MATUTINOS')
          ESPERART()
          BREAK
       ENDIF
       GUARDGRUP ()
                    // SI HAY CUPO EN GPO; GUARDA LUGAR
                      // FIN DE MAT=9999 O MAT=9876
    ENDIF
      END.
                   // FIN DE BEGIN
    ENDDO
                   // FIN DE HACE INSCRIPCION
                   // FIN DE CERO ERRORES
  ENDIF
  IF INDMAT = 1 .AND. VAL(ASIGS[1]) = 9999
   MENSAJES('EL ALUMNO NO TIENE ASIGNATURAS. INSCRIPCION
CANCELADA')
   TERMINAL()
   FLAG := 1ENDIF
  IF (INDMAT >= 1) .AND. (INDMAT < 8) .AND. (FLAG = 0)
    IF VAL(ASIGS[INDMAT]) = 9876 // CLAVE PARA CANCELAR INSC.
      TERMINAL()
      IF INDMAT > 1// HAY ALGUNA INSCRIPCION
     SELE<sub>2</sub>
                   // MATERIA-GPO
     INDAUX := 1DO WHILE (INDAUX < INDMAT) .AND. (INDAUX < 8)
       MATGPO := ASIGS[INDAUX] + AGPOS[INDAUX]FLAG2 := 0DO WHILE FLAG2 = 0 // HASTA ENCONTRAR MAT-GPO
          FIND &MATGPO
          IF FOUND()
            FLAG2 := 1ENDIF
       ENDDO
       ASEGREG() // BLOQUEA REG.
       IF VAL(NALUM) > 0 // AUN HAY CUPO
        CHNUM := LTRIM(STR(VAL(NALUM)-1)) // DECREMENTA NALUM, PUES
SE CANCELO
        CHNUM: = SUBSTR("000", 1, 3-LEN(CHNUM))+CHNUM
                               // ACTUALIZA No DE ALUMNOS
        FIELD->NALUM:=CHNUM
INSCRITOS, YA --
               // FIN DE AUN HAY CUPO
       ENDIF
       UNLOCK
       INDAUX ++
    ENDDO
      ENDIF // FIN DE HAY INSCRIPCION
      MENSAJES ('INSCRIPCION CANCELADA. ASIGNATURAS ELIMINADAS.')
      FLAG := 1ENDIF // FIN DE CLAVE PARA CANCELAR
  ENDIF
            // DIRALUM
  SELE 1
  IF FLAG = 0 // SIN ERROR
```

```
IF INDMAT > 0SELE 4 // CONTROL
      CTRL := "CFOLIO"
      FIND ACTRL
      ASEGREG() // BLOOUEA REG.
      CONSEC := LTRIM(STR(VAL(SUBSTR(TEXTO.1.4))+1))
      CONSEC := SUBSTR("0000".1.4-LEN(CONSEC))+CONSEC
                              // ACTUALIZA ULTIMO FOLIO
      FIELD->TEXTO:=CONSEC
      UNLOCK
      SELE<sub>1</sub>
                // DIRALUM
      ASEGREG() // BLOOUEA REG.
      FIELD->INSCRIBIO := 'I' // MARCA DE YA INSCRITO
      FIELD->ULTIMEC :=
                            APERIODO
                                         \primeACTUALTZA SU
                                                               ULTIMA
INSCRIPCION
      UNLOCK
                 // BASE CON INSCRIPCIONES POR ALUMNO.
      SELE 5
      FSEG := 0DO WHILE FSEG = 0// DO PARA BLOQUEAR EL ARCHIVO
     IF FLOCK()
                         // DE INSCRIPCIONES HECHAS
       FSEG := 1ENDTE
      ENDDO
                            // FIN DEL DO DE BLOOUEO DE ARCH.
      TNDMAT --
      APPEND BLANK
      INDAUX := 1DO WHILE INDAUX <= INDMAT .AND. INDAUX < 8
     AUXMAT: = "INSCALUM->MAT" + STR(INDAUX.1)
     AUXGPO := "INSCALUM->GPO" + STR(INDAUX.1)&AUXMAT := ASIGS[INDAUX] // ACTUALIZA ASIG.INSCRITA EN INSC
     \texttt{AUXGPO} := \texttt{AGPOS}[INDAUX] // ACTUALIZA GPO. INSCRITO EN INSC
     INDAUX ++
      ENDDO
      E->CUENTA := A->CUENTA // ACTUALIZA CTA. EN
                                                       INSC
      E->NOMBRE := A->NOMBRE // ACTUALIZA NOMBRE EN INSC
                                // ACTUALIZA NORBRE EN INSC<br>// ACTUALIZA DIG. EN INSC<br>// ACTUALIZA GEN EN INSC
                 := A->DE->DE->GEN:= A->GEN// ACTUALIZA No DE FOLIO EN INSC
      E->FOLIO
                 := CONSEC
      E->TIMEINI := SUBSTR(HORAINIC.1.2)+SUBSTR(HORAINIC.4.2) :
                       + SUBSTR(HORAINIC, 7, 2)
      HORAFIN := TIME()
      E->TIMEFIN := SUBSTR(HORAFIN, 1, 2) + SUBSTR(HORAFIN, 4, 2) ;
                       + SUBSTR(HORAFIN, 7, 2)
      FECH := DTOC(DATE())E->FECHA := SUBSTR(FECH, 4, 2) + SUBSTR(FECH, 1, 2) ;
                     + SUBSTR(FECH, 7, 2)
      E->ATENDIO := USUARIO
                               // ACTUALIZA ATENDIO EN INSC
                               // LIBERA EL ARCHIVO DE INSCRIPCION
      UNLOCK
      MENSAJES ('NUMERO DE FOLIO DE INSCRIPCION : ';
                  +LTRIM(STR(VAL(CONSEC)))+' ')
      e 23,0
      inkey(0)TIRAPRINT() // IMPRIME TIRA DE MATS. PROVISIONAL
```
**ENDTE** // SI HAY ERROR **FLSE**  $0.23.0$ ACCEPT<sup>1</sup> OPRIMA RETURN (ENTER) PARA CONTINUAR ... ' TO XX CLEAR GETS // FIN DE NO HAY ERROR **ENDTE** DBCOMMITALL() // IGUAL QUE COMMIT, PERO EN TODAS LAS AREAS UNLOCK ALL // LIBERA TODO IO BLOOUEADO ENDDO // FIN DE DO PRINCIPAL ENDDO //FIN DEL DO PRINCIPALOTE SET TALK ON SET STATUS ON SET BELL ON \* CODIGO DE FUNCIONES \* \*\*\*\*\*\*\*\*\*\*\*\*\*\*\*\*\*\*\*\*\*\*\* \* MENSAJES DE ERROR O AVISO \* \*\*\*\*\*\*\*\*\*\*\*\*\*\*\*\*\*\*\*\*\*\*\*\*\*\*\*\*\* FUNCTION MENSAJES PARAMETERS MSGS SET COLOR TO &CLRROR ??CHR(07) @ 20.0 CLEAR TO 22.79 @ ASIGREN+15, 0 TO ASIGREN+17, 79 **MENS: = LEN (MSGS)** CENTRO:=INT((78-MENS)/2) @ ASIGREN+16, CENTRO SAY 'LISGS' SET COLOR TO &COLOR1 **RETURN (NIL)** = ESPERA HASTA OPRIMIR BARRA ESPACIADORA \* FUNCTION ESPERART ESCAPE  $:=$  '.' DO WHILE ESCAPE <> CHR(32) @ 23,20 SAY 'OPRIMA LA BARRA ESPACIADORA POR FAVOR ... ' GET **ESCAPE READ** IF ESCAPE  $\langle$ > CHR(32) ??CHR(7) **ENDIF ENDDO** @ ASIGREN+15, 0 CLEAR TO ASIGREN+18, 79 // BORRA ULTIMO MENSAJE **RETURN(NIL)** \* AUTORIZA INSCRIPCION EN GRUPOS SATURADOS\*

```
FUNCTION AUTORIZA
  cvE1:=•xxxx• 
  BANDERA:= 1 
  TECLA:=SPACE(l) 
  Pl:•SAVESCREEN(l0,24,12,54) 
  DO WHILE BANDERA=l 
     @ 2 3, 20 SA'i 'OPRIMA LA BARRA ESPACIADORA POR FAVOR , • • ' GET 
TECLA 
     READ 
     IF LASTKEY() <> 32
     ??CHR(7) 
     ELSEIF LASTKEY()=32
     BANDERA:=2 
     ENDIF 
     IF READKEY() = 12@10,24 CLEAR TO 12,54 
     @10,24 TO 12,54 DOUBLE 
     SET COLOR TO W+*/N,W/W 
     @11,25 SA'i 'CLAVE DE AUTORIZACION ' GET CVEl PICT •xxxx• 
     READ 
     IF CVE1 = 'AMOR'CUP:=LTRIK(STR(VAL(B->CUPO)+l)) 
          CUP:=SUBSTR("OOO", 1, 3-LEN(CUP) )+CUP 
          REPLACE B->CUPO WITH CUP 
          KEYBOARD CHR(13) + CHR(13)
     ELSE 
          @11,25 SA'i ' AUTORIZACION INVALIDA 
          INKEY(3)
          KEYBOARD CHR(13) + CHR(13)ENDIF 
     BANDERA:=2 
     ENDIF 
 ENDDO 
SETCOLOR ( COLORl) 
RESTSCREEN(l0,24,12,54,Pl) 
@ 23,20 CLEAR TO 23,78 
RETURN (NIL) 
* ESQUELETO DE INF. DE ALUMNO * 
***************************
FUNCTION INFALUK 
*@ 21,19 SA'i 'TECLEE < SALIR > PARA ABANDONAR EL SISTEMA' 
  MENSAJES ('TECLEE < SALIR > PARA ABANDONAR EL SISTEMA') 
  @ 1, 4 SAY "CUENTA"<br>@ 1, 18 SAY "-"
  e 1, 18 SAY "-"<br>e 1, 58 SAY "NA
  @ 1, 58 SAY "NAC"<br>@ 1, 67 SAY "SEXO
  @ 1, 67 SAY "SEXO"<br>@ 3, 7 SAY "GEN"
  @ 3, 7 SAY "GEN" 
  @ 3, 15 SAY "ULTINSC" 
  @ 3, 29 SAY "HOY ES:" 
             SAY "FECINSC"
```
ESTA TESIS NO DEBE SALIR DE LA BIBLIOTECA @ 3, 59 SAY "HORA INSC" CLEAR GETS RETURN (NIL) \* LOCALIZA CUENTA LEIDA \* \*\*\*\*\*\*\*\*\*\*\*\*\*\*\*\*\*\*\*\*\*\*\*\* FUNCTION LOCCTA SELE 1 // DIRALUM  $FIG 3 : 4 NQ!$ DO WHILE FLAG3 <> 'SI' CTAS  $:=$  '.......' 0 1, 11 GET CTAS // PIDE CUENTA **READ** @ ASIGREN+15, 0 CLEAR TO ASIGREN+17, 79 IF UPPER(CTAS) = 'SALIR' // REGRESA A NIVEL DE S. OPERATIVO \* CANCEL CLOSE ALL **RETURN ENDTE** // BUSCA LA CUENTA FIND &CTAS IF FOUND()<br>DIGI :=  $\cdot$ // SI LA ENCONTRO @ 1, 19 GET DIGI **READ** IF A->D <> DIGI // EL DIGITO ES DIFERENTE MENSAJES ('ERROR EN DIGITO VERIFICADOR') // EL DIGITO VERIFICADOR ES CORRECTO **ELSE** FLAG3 := 'SI' // CUENTA CORRECTA // FIN DE VERIFICACION DE DIGITO ENDIF // NO ENCONTRO EL NUMERO DE CUENTA **ELSE** MENSAJES ('ALUMNO NO REGISTRADO EN DIRECTORIO') ENDIF // FIN DE SI LA ENCONTRO **ENDDO** // FIN DE BUSQUEDA DEL ALUMNO **RETURN** \* LLENA EL ESOUELETO DE INF.DEL ALUMNO \*

FUNCTION LLENAINF @ ASIGREN+15, O CLEAR TO ASIGREN+18, 79 // BORRA ULTIMO MENSAJE 1, 23 GET A->NOMBRE β HORAINIC  $:= TIME()$ IF  $A\rightarrow NAC = 11$ NACION  $:=$  'MEX' @ 1, 62 GET NACION ELSEIF A->NAC =  $'2'$ SET COLOR TO &ERRORENC  $NACION = 'EXT'$  $e$  1, 62 GET NACION SET COLOR TO &COLOR1

```
ELSE 
      NACION = 1 ---1<br>P = 1.62 GET
        1, 62 GET NACION
  ENDIF
  SEX := IF((A->SEX0='F'.OR. A->SEX0='2'), 'FEM', :
       IF((A->SEX0='M'.OR. A->SEX0='1'), MAS', I=-'))
     1, 72 GET SEX
  GENE := IF(A->GEN=1, 1--1, A->GEN)<br>A = 3, 11, GET, GENE3. 11 GET GENE
  ULTINSC := IF(A->ULTINSC=' ', '---', A->ULTINSC)<br>@ 3. 23 GET ULTINSC
     3, 23 GET
  MES := SUBSTR(MESE, VAL(SUBSTR(DTOC(DATE()), 1, 2)) * 3-2, 3)DIA := SUBSTR(DTOC(DATE()), 4, 2)
  HOY := DIA + I - I + MES@ 3, 36 GET HOY 
  IF A \rightarrow MDINSC = 1FECTINS = <math>1 - - - - - 1ELSE 
    DIA := SUBSTR(A->MDINSC, 3, 2)MES := SUBSTR(MESE, VAL(SUBSTR(A->MDINSC, 1, 2)) * 3-2, 3)FECHINS = DIA + \cdot - \cdot + MESENDIF 
  @3, 52 GET FECHINS 
    DO CASE 
      CASE A->HORAINSC = 11'HR!NSC= '09:00' 
      CASE A->HORAINSC = 121HRINSC= 1 10:00 1
      CASE A->HORAINSC = 13!HRINSC= '11: 00 1 
      CASE A->HORAINSC = \frac{14}{1}HRINSC= 1 12:00' 
      CASE A->HORAINSC = 151HRINSC= '16:00' 
      CASE A->HORAINSC = 16'HRINSC= '17:00'
      CASE A->HORAINSC = 16'HRINSC= '18:00'
      CASE A->HORAINSC = 161HRINSC= '19:00 1
      OTHERWISE 
     HRINSC= '-----'ENOCASE 
  @ 3, 69 GET HRINSC 
RETURN(NIL) 
* LISTA DE CUENTAS CON ALGUN ADEUDO * 
************************************* 
FUNCTION ADEUDOS<br>SELE 4 //
              1/ CONTROL
  CTA := "D"+A->CUENTA
```

```
FIND ACTA
  VAP1 := RVAR4 := 14// TIENE PROBLEMA DE INSC.
  IF FOUND()
    AUX1 := 0ETAC := 1IF LEN(LTRIM(TEXTO)) = 0e 6, 0 TO 16, 79
    ELSE
      @ 6, 0 TO 21, 79
      AIIX1:=1ENDIF
    SET COLOR TO &CLRROR
    ??CHR(07)
    CTAI := T.
    DO WHILE CTA1
       VAR2:=VAR3:=.F.
       TIPS := VAL(TIPO)
       DO CASE
                      // PROBLEMA SEGUN TIPO
       CASE TIPS = 0@ 8. 7 SAY 'NO ESTA DEFINIDO EL PROBLEMA'
       \csc r rips = 3
          SET KEY -9 TO BIB
          @ 8, 7 SAY 'ADEUDO EN SECCION ESCOLAR'
          VAR2 := T.CASE TIPS = 4@ 14, 7 SAY 'ADEUDO EN BIBLIOTECA'
          VAR3:-.T.SET KEY -9 TO BIB
       OTHERWISE
          ? 'ERROR DESCONOCIDO EN LISTA NEGRA'
       ENDCASE
       IF AUX1 = 1IF VAR2 =.T.
         @ ++VAR1, 10 SAY TEXTO // ESPECIFICA MAS EL PROBLEMA
      ELSETP VAR3 = .T.
      8 ++VAR4.10 SAY TEXTO
      ENDIF
       ENDIF
       SKIP
       CTA2 := D->CUENTAIF ! (CTA2= A->CUENTA)
      CTAI:=.F.ENDIF
   ENDDO
   SET COLOR TO &COLOR1
  ENDIF // FIN DE TIENE PROBLEMA DE INSC.
RETURN (NIL)
```

```
* CUENTAS CON MATERIAS SANCIONADAS U CON OTRO PROBLEMA * 
•••••••••••••••••••••••••••••••••••••••••••••••••••••••• 
FUNCTION SANCIONES<br>SELE 1 (/ D)
               // DIRALUM
  IF INSCRIBIO = 'I' 
    MENSAJES ('EL ALUMNO YA SE INSCRIBIO') 
    FIG := 1ENDIF 
  IF INSCRIBIO = 'A' 
    MENSAJES('EL ALUMNO SE ESTA INSCRIBIENDO EN OTRA TERMINAL') 
    P<sub>L</sub>AG := 1ENDIF 
  IF SISTEMA = 'S' 
    MENSAJES ('EL ALUMNO ES DE SUA. NO PUEDE INSCRIBIRSE A 
TRADICIONAL') 
    FIG := 1ENDIF 
  IF FLAG = 0 // CERO ERRORES
    IF CLASINSC<>'5' // SIN DERECHO A INSCRIPCION
      FLAG := 1@ 6, O TO 10, 79 
      SET COLOR TO &CLRROR 
      ??CHR(07) 
                    // POR QUE NO TIENE DERECHO A INSCRIPCION
     CASE CLASINSC = \cdot '<br>
\cdot 8. 10 SAY 'SI
               10 SAY 'SIN INFORMACION DE CLASIFICACION'
     CASE CLASINSC = '1'<br>
\theta \theta. 10 SAY 'AL
           @ 8, 10 SAY 'ALUMNO CON CARRERA TERMINADA' 
     CASE CLASINSC = '2'<br>
\theta 8. 10 SAY 'AL
     @ 8, 10 SAY 'ALUMNO AFECTADO POR ARTICULO 19' 
       \theta 8, 10 SAY 'SIN TIRA DE MATERIAS EN EL SEMESTRE PASADO
(IRREGULAR)' 
     OTHERWISE
        @ 8, 10 
SAY 'ERROR EN CODIGO DE CLASIFICACION' 
      ENOCASE 
    SET COLOR TO &COLOR1
    ENDIF 
  ENDIF 
RETURN(NIL) 
                    // FIN DE POR QUE SIN INSCRIPCION 
                    // FIN DE SIN DERECHO A INSCRIPCION 
                     / / FIN DE CERO ERRORES 
* REVISA SU DIA Y HORA DE INSC. *
******************************
FUNCTION FHORAINSC 
  SELE 4 // CONTROL 
  FECHHOY := DATE()MDH := MOMTH(FECHHOY) \star 100 + DAY(FECHHOY)
  IF (VAL(A->MDINSC)) > (MDH) 
  MENSAJES('NO LE CORRESPONDE INSCRIBIRSE EL DIA DE HOY') 
    FIAG := 1ELSE
```
 $KEY : = 'CTOLHORA'$ FIND AKEY HRTOLER := VAL(SUBSTR(TEXTO, 1, 4)) // LEE DE BASE TOLERANCIA DE **TNSC**  $HOR := TIME()$ HOR :=  $(VAL(SUBSTR(HOR, 1, 2)) * 60) + (VAL(SUBSTR(HOR, 4, 2)))$ IF (HOR < ((VAL(SUBSTR(HRINSC.1.2))\*60)-HRTOLER)) MENSATES ('TODAVIA NO ES HORA DE SU TNSCRIPCION (REGRESAR MAS TARDE) ')  $FIG. = 1$ ENDIF IF  $(A->INSCRIBIO = ' ' )$  // SI NO SE HABIA INSCRITO . . . SELE<sub>1</sub> ASEGREG() FIELD->INSCRIBIO:='A' // MARCA DE OUE LO ESTA HACIENDO **AHORA INTOCK** SELE 4 AREA := SELECT() ENDIF **ENDIF** RETURN (NIL) \* ESOUELETO DE INSC. EN MATERIAS \* \*\*\*\*\*\*\*\*\*\*\*\*\*\*\*\*\*\*\*\*\*\*\*\*\*\*\*\*\*\*\*\*\*\* FUNCTION ESQUELETO  $TNDMAP: = 0$ 0 6.2.18.77 BOX (REPLICATE ("E".9)) DO WHILE INDMAT<7 // LLENA ESQUELETO DE INSCRIPCION INDMAT ++  $ICHAR := STR(INDMAT, 1)$  $ASIGS[INDMAT] := 'ASG' + ICHAR$  $AGPOS$ [INDMAT]  $:=$  'GPO'+ICHAR INDMAT\*2+4, MRGIZQ+5 SAY ASIGS[INDMAT] e  $INDMAT*2+4,$ MRGIZQ+52 SAY AGPOSIINDMATI θ. **ENDDO** // FIN DE LLENA ESQUELETO DE INSC RETURN (NIL) \* LOCALIZA CVE. DE MATERIAS Y VE SI PUEDE INSCRIBIRSE A ELLA \* FUNCTION LOCMAT DO WHILE ASIGENC =  $0$ // PIDE LA MATERIA A INSCRIBIR CLEAR GETS @ INDMAT\*2+4, MRGIZQ+5 GET ASIGS[INDMAT] PICTURE '9999'// LEE **MATERIA READ** @ ASIGREN+15, 0 CLEAR TO ASIGREN+17, 79 // BORRA ULTIMO MENSAJE @ 20,0 TO 22,79 DOUBLE 21.5 SAY 'TECLEAR 9999 ACEPTAR INSCRIPCION - 6 9876 ø

```
CANCELARLA!
    ASTG := UPPER(ASTGS(INDMAT))IF ASIG = 19999'. OR. ASIG = 19876'// TERMINA INSC CON 9999. CON 9876 LA CANCELA
      EXTT
    ENDIF
    FIND &ASIG
                   // BUSCA MATERIA (EN MATGRUP)
    IF FOUND()
                  // ENCONTRO LA MATERIA
      AREA: = SELECT ()
      SELE<sub>6</sub>
      FIND & ASIG // PUNTERO EN CVE DE ASIG. EN TABLA
      \bulletINDMAT*2+4. MRGIZO+13 GET NOMMAT // DESPLIEGA NOMBRE
DE MAT
      AMATIINDMATI := NOMMAT
      CLEAR GETS
      SELE LAREA
      IF INDMAT>1 // HAY OTRAS MATS. INSCRITAS
     INDAUX := 1ASTGREF := F.DO WHILE INDAUX < INDMAT // COMPARA MATERIA CON ANTERIORES
       IF ASIGS[INDAUX] = ASIGS[INDMAT] // MATERIA YA INSCRITA
         MENSAJES ('YA ESTA INSCRITO EN ESTA ASIGNATURA')
         ESPERART ()
         ASIGREP := . T.
         EXTT
                // YA NO COMPARA CON ANTERTORES
       ENDTE
       TNDAYX + +ENDDO // FIN DE COMPARA CON MATERIAS ANTERIORES
     IF ASIGREP // SI MATERIA ESTA REPETIDA
       @ INDMAT*2+4, MRGIZQ+13 SAY REPLICATE("#".36) // BORRA MAT
ANTERIOR
       LOOP // VA A PEDIR OTRA
     ENDIF
              // FIN DE HAY OTRAS MATS. INSCRITAS
      ENDTE
      SELE 3 // INF. DE MATERIAS SANCIONADAS
      CTASIG := A->CUENTA + ASIGS/INDMAT)
      FIND &CTASIG // BUSCA MATERIA APROBADA O SANCIONADA
     IF FOUND() // SI ESTA APROBADA O SANCIONADA<br>IF INDCOD = '1' // MATERIA APROBADA
       MENSAJES('LA ASIGNATURA YA ESTA APROBADA')
       ESPERART()
            // MATERIA SANCIONADA
     ELSE
       MENSAJES('YA TIENE DOS INSCRIPCIONES A ESTA ASIGNATURA')
       ESPERART()
     ENDIF // FIN DE MATERIA APROBADA O SANCIONADA
     SELE 2
               // MATERIA-GRUPO
     LOOP // VA A PEDIR OTRA<br>ENDIF // FIN DE STAND
              // FIN DE SI APROBADA O SANCIONADA
               // MATERIA-GRUPO
      SELE<sub>2</sub>
               // VA A VERIFICAR EL GRUPO
      EXIT
    ELSE
               // MATERIA NO ENCONTRADA
      0 INDMAT*2+4, MRGIZQ+13 SAY REPLICATE(""",36) // BORRA MAT
ANTERIOR
```

```
MENSAJES ('ERROR EN CVE, DE ASIGNATURA, FAVOR DE CHECAR')
      ESPERART()
              II VA A PEDIR OTRA
      LOOP
               // FIN DE ENCONTRO LA MATERIA
    ENOTE
  ENDDO
               11 FIN DE PIDE LA MATERIA A INSCRIBIR
RETURN (NIL)
* BLOOUEA UN REG. PARA ACTUALIZARIO *
*************************************
FUNCTION ASEGREG
  SEGURO := 0DO WHILE SEGURO = 0IF RIOCK()
      SEGURO := 1ENDIF
  ENDDO
RETURN(NIL)
* MUESTRA INF. DE GRUPOS Y CUPOS *
**********************************
FUNCTION GPOMUEST
  A:=SAVESCREEN(5.0.19.79)
  BOXDESCD(5.0.19.79)
  8 5.0 TO 19,79 DOUBLE
  0.7.1 TO 7.78DECLARE INF(30) // MAXIMO 30 GPOS POR MATERIA
  T := 0SET COLOR TO ACLRROR
  @ 6.1 SAY ' GPO. CUPO
                                   NOMBRE DE PROFESOR
HORARIO'
  SET COLOR TO W+*/N
  4 6,13 SAY 'DISP.'
  SET COLOR TO &COLOR1
  DO WHILE ASIG = CVEMAT .AND. (.NOT.EOF())
    T+4CAP: = LTRIM(STR(VAL(CUPO)-VAL(NALUM)))
    CAP:=SUBSTR("00".1.2-LEN(CAP))+CAP
            1+ B \rightarrow G \cdot R \cdot UPO + 1 1+ C \cdot UPO + 1+CAP++ACHO: =<sup>1</sup>'+B->NOMPROF+'
'+B->HORARIO
    INF[I] := "&ACHO. " // UNA SOLA CADENOTA EN ACHO PARA USAR
ACHOTCE
    SKIP
  ENDDO
  MSG := 'INF. DE LA ASIGNATURA : ' + RTRIM(F->NOMMAT))MENSAJES('&MSG.')
  @ 23,7 SAY 'Grupos = Flechas Arriba - Abajo
                                                     Saller = ENTER(RETURN) '
  ASIZE(INF, ++I) // MATRIZ INF SOLO CON ELEMENTOS CON DATOS
  ACHOICE(8, 1, 18, 78, INF, "", "FUNACHO")
  CLOSEDESCD(5,0,19,79)
```

```
RESTSCREEN(S,0,19,79,A) 
  @ ASIGREN+l5,0 CLEAR TO ASIGREN+lB,79 
  BREAK 
RETURN(NIL) 
* CONTROL DE ACHOICE * 
********************** 
FUNCTION FUNACHO 
PARAMETERS MODO 
ULT:=LASTKEY() // ULTIMA TECLA PRESIONADA
IF (MODO=O.OR.MODO=l.OR.MOD0=2) 
  RETURN(2) 
ENDIF 
IF ULT=19 .OR. ULT=4 // FLECHA IZQ O DER
   RETURN(2) 
ENDIF
IF MOD0=3 
   DO CASE 
      CASE ULT=l 
     RETURN(2) 
      CASE ULT=6 
     RETURN(2) 
      CASE ULT=l3 
     RETURN(O) 
      CASE ULT=27
     RETURN(2) 
      OTHERWISE
     RETURN(O) 
   ENOCASE 
ENDIF 
RETURN(NIL) 
                    // HOME 
                       / / / END
                       // ENTER 
                       // ESCAPE 
* VE QUE EXISTA LA MATERIA EN EL GRUPO * 
**************************************** 
FUNCTION OKMATGRUP 
  MATGPO := ASIG+UPPER(AGPOS[INDMAT]) 
  FIND &MATGPO // BUSCA RELACION ASIG CON GPO EN MAT-GPO
  IF .NOT.FOUND() // NO HAY RELACION 
     MENSAJES ('NO SE IMPARTE LA ASIGNATURA EN ESTE GRUPO')
     ESPERART()<br>BREAK /
  BREAK // VA A PEDIR MAT OTRA VEZ<br>ENDIF // FIN DE NO HAY RELACION
               \overline{}/\overline{}/ FIN DE NO HAY RELACION
  CLEAR GETS 
RETURN(NIL) 
* SI HAY CUPO, GUARDA LUGAR EN EL * 
                     ***************
FUNCTION GUARDGRUP 
  ASEGREG() 
  CHNUM := LTRIM(STR(VAL(CUPO)-VAL(NALUM))) 
  CHNUM := SUBSTR("000",1,3-LEN(CHNUM))+CHNUM
```

```
CAPGPO := VAL(CUPO)-VAL(NALUM)
  IF (CAPGPO>0) //
                      SI HAY CUPO
    CHNUM: = LTRIM(STR(VAL(NALUM)+1))
    CHNUM: = SUBSTR("000", 1, 3-LEN(CHNUM)) + CHNUM
    FIELD->NALUM := CHNUM // ACTUALIZA NO DE INSCRITOS EN EL GRUPO
    INLOCK
           11 NO HAY CUPO
  ELSE.
    MENSAJES ('YA NO HAY CUPO EN ESTE GRUPO')
    AUTORIZA ()
    UNLOCK
    BREAK // VA A PEDIR OTRA VEZ MATERIA
           // FIN DE SI HAY CUPO
  ENDTF
  INDMAT ++
  IDILOCK
RETURN (NIL)
* IMPRIME TIRA DE MATERIAS PROVISIONAL *
FUNCTION TIRAPRINT
 !F:CAPTURE NB NFF Q=Q0 TI=1
  SET DEVI TO PRINT
   SET DEVT TO SCREEN
 * CLEAR
  SETPRC(0.0)
  0,0 SAY SUBSTR(E->FECHA, 1, 2) + !/ +;
          SUBSTR(MESE, VAL(SUBSTR(E->FECHA, 3, 2)) *3-2.3) + 1/1 +;
          SUBSTR(E->FECHA.5.2)@ 0,63 SAY E->FOLIO
  8 4.1 SAY '404'
  @ 4.6 SAY A->CARR
  0 4.10 SAY E->CUENTA +'-'+E->D
  0.22 SAY E->NOMBRE
  8 4.57 SAY E->GEN
  \theta 4,61 SAY SUBSTR(PERIODO, 2, 2) + \cdot -\cdot + SUBSTR(PERIODO, 4, 1)
  TAUX := 1SELE B
          // MATERIA-GPO
  DO WHILE IAUX <= INDMAT .AND, IAUX < 8
    AUX1 := 'E->MAT'+STR(IAUX.1)
    AUX2 := 'E->GPO'+STR(IAUX.1)
    ASIG := &AUX1
    IF VAL(ASIG) = 0EXIT
    ENDIF
    GRU := \epsilonAUX2
    FIND &ASIG
                  // BUSCA MATERIA [IAUX]
    AREA := SELECT()SELE 6
    FIND &ASIG
                  // PUNTERO EN CVE DE ASIG. EN TABLA
    SELE SAREA
    @ IAUX+6.1 SAY '404'
    0 IAUX+6, S SAY ASIG + ' ' + F->NOMMAT
    @ IAUX+6,47 SAY F->CREDITOS + ' ' + F->SEMESTRE + ' ' + GRU
```

```
IAUX ++ 
  ENDDO 
* @ 17,0 SAY '** COMPROBANTE DE INSCRIPCION (PROVISIONAL) **' 
   \, \, \, 0 \, SAY \, 18.8 \, 18.8 \, 18.8 \, 18.8 \, 18.8 \, 18.8 \, 10.8 \, 10.8 \, 10.8 \, 10.8 \, 10.8 \, 10.8 \, 10.8 \, 10.8 \, 10.8 \, 10.8 \, 10.8 \, 10.8 \, 10.8 \, 
   0, 21, 0 SAY '\cdot'
  @ 24,0 SAY 1 ' 
 SET DEVI TO SCREEN 
 lF:ENDCAP 
   INKEY (0)
RETURN(NIL) 
* MARCA INSCRIBIO COMO VACIO * 
*************************
 FUNCTION TERMINAL 
 AREA:=SELECT() 
 SELE 1 
 ASEGREG() 
 FIELD->INSCRIBIO:=' ' 
 UNLOCK 
 SELE &AREA 
RETURN(NIL) 
*BORRA ADEUDOS DE BIBLIOTECA O SERVS ESCS.• 
******************************************* 
FUNCTION BIB 
PARAMETERS A,B,C 
  CVE2: = VXYXY'BS := 0Pl:=SAVESCREEN(l0,24,12,56) 
      @10,24 CLEAR TO 12,56 
      @10,24 TO 12,56 DOUBLE 
      CLEAR GETS 
      @ 11,25 SAY 'BIBLIOTECA(4] SERVS.ESCS.[3] 1 GET BS PICT"9" 
      RANGE 3,4 
      READ 
      @ 11,25 CLEAR TO 11,55 
      SET COLOR TO W+*/N,W/W 
      @ 11,25 SAY 1 CLAVE DE AUTORIZACION 1 GET CVE2 PICT 'XXXX' 
      READ 
      IF CVE2 = 'AMOR'CTA := "D"+A->CUENTA 
         SELE 4 
         FINO &CTA 
         IF FOUND() // TIENE PROBLEMA DE INSC. 
           CTAl:=.T. 
            DO WHILE CTAl 
             IF VAL(TIPO)=BS 
              ASEGREG() 
              DELETE 
              UNLOCK 
             ENDIF
```

```
SKIP 
            CTA2 := D->CUENTA 
            IF 1 (CTA2= A->CUENTA) 
             CTAI:=.F.ENDIF 
          ENDDO 
        ENDIF<sub>E</sub>
     ELSE 
         @ll,25 CLEAR TO 11,55 
         @11,25 SAY 1 AUTORIZACION 
         INKEY(3) 
     ENDIF 
     KEYBOARD CHR(13)
SETCOLOR (COLOR1)
RESTSCREEN(l0,24,12,56,Pl) 
@ 23,20 CLEAR TO 23,78 
SET KEY -9 TO 
RETURN(NIL) 
* ABRE CAJA HACIA ABAJO * 
********************
                                         INVALIDA 
FUNCTION BOXDESCD(Lin1,coll,lin2,col2) 
PUBLIC TELABOX ; SAVE SCREEN TO TELABOX 
FOR CONTA=LINl TO LIN2 
   @ LINl,coll TO CONTA,col2 double 
   @ LINl+l,coll+l CLEAR TO CONTA-1, col2-l 
   INKEY(.01) 
NEXT 
RETURN NIL 
* CIERRA CAJA HACIA ARRIBA * 
•••************************* 
FUNCTION CLOSEDESCD(LIN1, COL1, LIN2, COL2)
FOR CONTA=LIN2 TO LINl STEP-1
```

```
@ conta,coll-2 CLEAR TO conta, col2+2 
INKEY(.01)
```
NEXT

RETURN NIL

MANUAL DE OPERACION PARA EL SISTEMA DE INSCRIPCIONES. MODULO DE CIENCIAS POLITICAS.

BSTE MANUAL PROPORCIONARA EL APOYO NECESARIO AL USUARIO PARA EL HEJOR FUNCIONAMIENTO DEL SISTEMA. PODRA CONSULTAR TODOS LOS PASOS QUE DEBE SEGUIR PARA ACCESAR Y UTILIZAR CORRECTAMENTE EL **SISTENA DE INSCRIPCIONES.** 

BNCENDIDO DEL EOUIPO.

*1.La manera más conveniente* de *realizar el encendido del equipo,* es *tomando en cuenta el siguiente orden:* 

Requla4or - Uni4a4 central 4• Proceao (CPU) - Monitor.

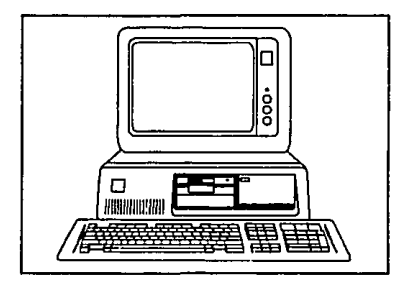

*2. Una vez que está encendida la terminal donde trabajaremos debemos estar seguros que el Servidor de la red* se *encuentre encendido, de lo contrario, encenderlo reali·zando el procedimiento del paso anterior.* 

*3 .Encender la impresora (botón* del *lado inferior derecho), verificar que tenga el papel indicado dependiendo del trabajo,* como *pueden ser comprobantes de inscripción* u *hojas continuas con papel carbón, una vez que el papel ha sido colocado*  perfectamente ponerla en línea, oprimiendo la tecla ON LINE

### ACCBBO A LA RBD.

*Al* tener *la computadora encendida, realizara la verificación inicial* de sus componentes, *y* ejecutara un escaneo de *la memoria y los archivos de arranque para* detectar *la presencia* de *algQn posible virus informatico, durante* este *proceso no* se *debe pulsar ninguna tecla hasta que aparezca* en *la pantalla el prompt* e:\>, después, *para* tener acceso *a la* red *teclear la palabra RED* y *pulsar la tecla* de *enter:* 

#### $C: \rightarrow RED \leq ENTER >$

Una vez que se inicializa el proceso para entrar en la red y se<br>realiza favorablemente, aparecerá el siguiente mensaje en la<br>pantalla: " enter your login name ", cuando esto suceda se deberá<br>teclear la palabra MODCP, que e

# 1':\>LOGIK> enter your login name : MODCP < ENTER >

*Una* vez *que* introducimos *el nombre del* usuario, *nos solicitará la clave* de acceso *con el* siguiente mensaje: enter *your password, para* continuar *con el* acceso tecleamos *la palabra IN'l'BGRAL, que* es *la clave* de acceso *establecida para* este *usuario* de *tal* manera *que la pantalla* se *verá* de *la siguiente* manera:

## l':\>LOGIX> enter your login name : MODCP < ENTER > enter your password : INTEGRAL < ENTER >

Se debe tener cuidado al introducir la clave de acceso debido a que<br>ésta no será visible en la pantalla como fue colocada, por lo tanto<br>no podremos checar si está mal, pero nos será negado el acceso al<br>sistema,de lo contra *sistema,de lo* contrario *si la* clave *es* la *correcta nos permitirá el* acceso *a la red y la* pantalla *mostrará* un mensaje de *bienvenid* 

# BIENVENIDOB AL SISTEMA DE INSCRIPCIONES

**MODULO CIBNCIAS POLITICAS** 

Pulse cualquier tecla para continuar . . .

Ya que se pulsó la tecla como nos lo indica ejecutará el sistema<br>que se esté utilizando, al iniciar este nos pedirá introducir<br>nuestro nombre, ya que se tecleó el nombre se iniciará el proceso del sistema.

OPERACION DEL SISTEMA.

Estando ya en el sistema la pantalla inicial sera un menu con 4 sociones 3 de ellas seran para realizar la inscripción de las<br>carreras que forman para realizar la inscripción de las<br>carreras que forman para el area de Ciencias Politicas y una<br>ultima para salir del sistema y regresar al

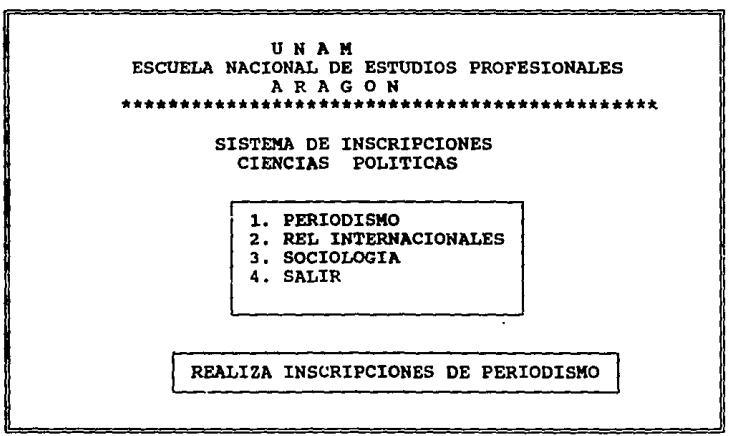

*si la opción elegida fue la de salir se visualizara el* promt *del sistema oparativo de lo contrario si se eligio alguna de las* carreras *nos desplegara la pantalla principal en la que ya se* puede *realizar la inscripción del alumno, esta pantalla inicial es de*  datos generales del alumno, esta permanecerá en estado de espera, con el cursor en el campo cuenta que contiene precisamente el múmero de Cuenta para iniciar la inscripción en la cabecera de la paradida se pueden apreciar

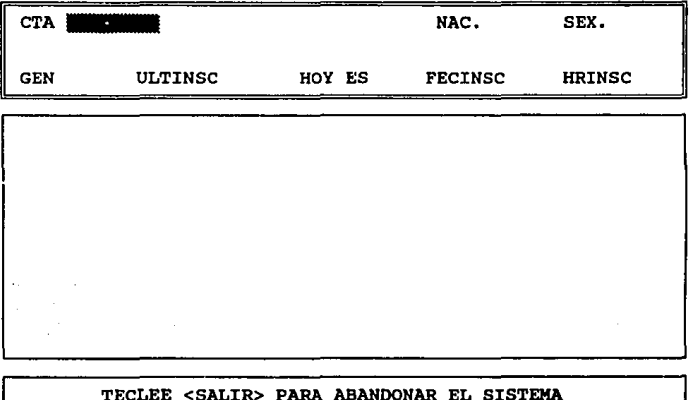

*Después* **de** *que* **fue** *accesado el número* **de** *cuenta,* **el** *sistema realiza* una *bOsqueda en el directorio de alumnos para* mostrar *la información general de* éste, *en el* caso *de que la bOsqueda no* sea *exitosa,* mandará *un mensaje en la parte inferior de la pantalla, llamada 11nea de mensajes¡ el mensaje* será de error *y nos dirá que el alumno no* está *registrado en el directorio* 

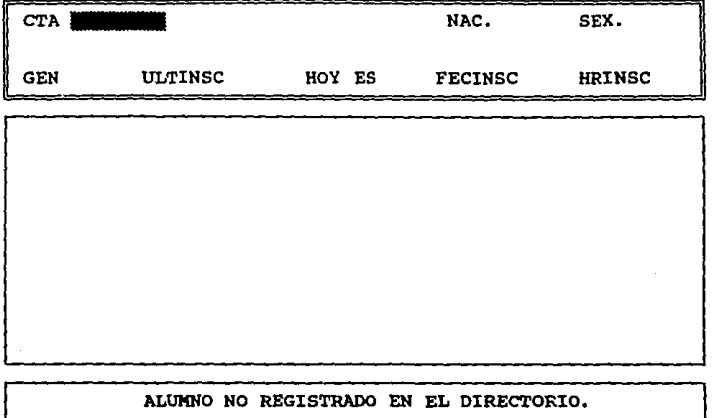

Sin embargo, si localizó la cuenta en el directorio de alumnos,<br>desplegará la información general del alumno y se iniciarán las<br>verificaciones para determinar la situación de su inscripción, si<br>el sistema detecta alguna ir *siguientes* textos en *la l!nea* de mensajes:

1. " No le corresponde inscribirse el dia de hoy ", este<br>mensaje aparecerá cuando el sistema detecte que la fecha de<br>inscripción que tiene registrada es diferente a la del día en<br>curso. En la sección de datos generales, ap pero si después de esa fecha, durante el período indicado para<br>el trámite .

2."Todavía no es hora de su inscripción regresar más tarde" este mensaje aparecerá *si el* alumno *llega* antes de su *hora* de *inscripción, y sólo le permitirá la inscripción si* son *máximo 10 minutos* antes de la *hora que* le corresponde, pero *si podrá realizar el* trámite durante *las horas* posteriores *a la que* le *fue asignada* mientras *este dentro del* horario *de servicio.*  3. Si en algún caso el alumno se encuentra realizando su<br>inscripción en una terminal y, en otra terminal diferente se<br>teclea su número de cuenta, el sistema lo detectará y enviará *el* mensaje de que *el alumno realiza movimientos en .forma simultánea con el siguiente mensaje :* 

" El alumno se está inscribiendo en otra terminal. "

*Estos son algunos casos en los que el sistema enviará* mensajes *de* error *en el momento de la inscripción,* éstos *aparecerán en la pantalla, a continuación* se muestra *un ejemplo* 

CTA 8026620-6 BUERROSTRO GARCIA J. NAC. MEX SEX. MAS

GEN **84** ULTINSC **931** HOY ES **1-SBP** FECINSC **2-BBP** HRISC **10100** 

# NO LE CORRESPONDE INSCRIBIRSE EL DIA DE HOY

4. Cuando el alumno tenga algún tipo de adeudo en Biblioteca o en Servicios Escolares, el sistema nos indicará con un mensaje y con la descripción del adeudo de la siguiente manera:

ы. Adeudo en Servicios Recolares " -Adeuda certificado de secundaria. Falta acta de nacimiento.

o bien,

# " Alumno con adeudo en Biblioteca " Constitucional Penal I Ley Federal del Trabajo.

Aparecerán los dos mensajes en caso de tener adeudos en las dos secciones. La manera en que aparecen en pantalla es la sigulente:

CTA 8026620-6 BUENROSTRO GARCIA J. NAC. MEX SEX. MAS

GEN 84 ULTINSC 931 HOY ES 1-SEP FECINSC 1-SEP HRISC 10:00

Alumno con adeudo en Biblioteca. Derecho Procesal Penal Derecho Romano Código Penal

Si al realizar los procedimientos anteriores el sistema no<br>encuentra ningún problema para que el alumno se inscriba, aparecerá<br>la pantalla siguiente que será la de captura de las asignaturas y *grupos para* su *inscripción en* forma normal.

CTA 8026620-6 BUENROSTRO GARCIA J. NAC. MEX SEX. MAS GEN 84 ULTINSC 931 HOY ES 2-BBP FECINSC z-BBP HRISC 10:00 ASG1 GPO1 ASG2 GP02 ASGJ GPOJ ASG4 GP04 ASG5 GP05

> ASG6 GP06 ASG7 GP07

TECLEE "9999" ACEPTAR INSCRIPCION o "9876" CANCELARLA

# INBCRIPCION DE MATERIAB.

*cuando* el *sistema esth ya en esta* pantalla *estar.! listo para*  aceptar las *claves* de *asignatura y grupo, que son los datos que solicita:* 

1. CLAVE DE ASIGNATURA (4 digitos)

2. GRUPO (4 diqitos)

*cuando se introduce la clave de asignatura, el sistema verifica que ésta exista en la base que contiene las claves del plan de* estudi~; *autorizado, sino la encuentra env1a un mensaje para que* **sea**  *verificada la clave, el mensaje es el siguiente:* 

# " CLAVE DE ASIGNATURA ERRONEA, FAVOR DE CHECAR. "

*De lo contr.u-io despliega el nombre* de *la asignatura y* pasa *al*  siguiente campo (GRUPO) y espera a que el usuario introduzca el<br>grupo solicitado correspondiente a la asignatura, una vez que se<br>tiene esta información el sistema verifica que exista el grupo en<br>esa asignatura de lo contra esa asignatura de lo contrario aparecerá cualquiera de los<br>siguientes mensajes:

"LA ABIGNATURA NO SE IMPARTE EN ESTE GRUPO ", en el caso de *que el sistema no encuentre la clave de la asignatura en el grupo que se solicit6.* 

" YA wo HAY CUl'O **D U'l'B** GRUPO ", *cuando el grupo solicitado ya se encuentre* completo *con la capacidad autorizada.* 

" •o •• PDBDB IllBCRIBIR **A** TORJIO llIZTO ", *una vez que se ingres6 el primer grupo y fue aceptado, el sistema verifica que los siguientes grupos correspondan al grupo indicado en la primer asignatura, si el alumno* desea *inscribirse en ambos turnos* sera *rechazado por el sistema, debido a que no esta permitido el turno mixto.* 

*Si el grupo que se ingres6 es correcto y aûn existen lugares<br>disponibles, el sistema pasará al siguiente renglón en espera de que* se *teclee la siguiente asignatura* y *realizara este* proceso *para cada una de las asignaturas que piense cursar.* 

CTA **8021120-1 BUBJIJIOBTRO GARCIA J.** NAC. **KBZ** SEX. **XAB** 

**GEN 84** ULTINSC **931** HOY ES **2-BBP** FECINSC **2-BBP** HRISC **10&00** 

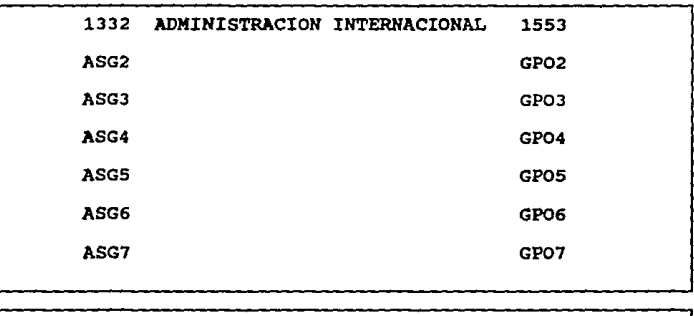

YA NO HAY CUPO EN ESTE GRUPO

 $\prec$ Pulse la barra espaciadora >>

Para estos casos el usuario cuenta con una ayuda adicional para<br>poder apoyar al alumno a checar en que grupos existe cupo y agilice<br>más su inscripción sin la necesidad de volver a la cordinación que *es donde se publican* éstos, *esta pantalla muestra información* de *los grupos en los que es imparte determinada asignatura, as! como la información referente a lugares disponibles en* cada *grupo, horario* de *clases y profesor* que *la imparte.* 

Para *accesar esta pantalla es necesario introducir primero la clave*  de *la asignatura en el campo correspondiente, y posteriormente teclear en el campo de grupo •oooo•, para* que *la pantalla* de *intormac16n sea generada* 

CTA 8026620-6 BUENROSTRO GARCIA J. NAC. MEX SEX. MAS

GEN 84 ULTINSC 931 HOY ES 2-SEP FECINSC 2-SEP HRISC 10:00

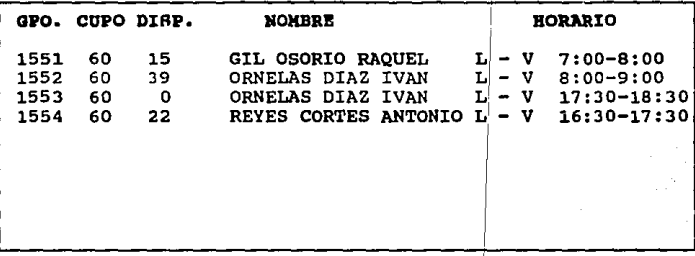

INFORME DE LA ASIGNATURA: ADMON INTERNACIONAL

### COMO PINALIZAR LA INSCRIPCION.

*El sistema* puede dar por *finalizada la indcripción* de **tres maneras**  diferentes, como *son las siguientes:*  1

1. Si se inscriben todas las asignaturas *permitidas*, la *inscripción* se *finaliza en* forma autoaitica, mostrando *en la*  linea de mensajes el nOmero de f *oliq* de la *inscripción, y* el mensaje de *: •para continuar* pulse *cualquier tecla.• con* ésto *se inicia* el proceso *para genel:"ar* el *comprobant:e* de se inicia el proceso para generar el comprobante de inscripción.

1

i

1

1

*2. Si* el *alumno decide inscribirse* almenos materias y se desea finalizar *la* inscripción se *debe teclear en* el campo de *CLAVE*  DE ASIGNATURA el número \*9999\*, con el cual se envía la orden para que se genere su comprobante, en este caso también se nos manda el número de folio.
**3. Si por alguna causa se desea cancelar la inscripción que se<br>tecleó en el campo de CLAVE DE ASIGNATURA se introduce el<br>número "9876", con el cual indicamos al sistema que deseamos** cancelar los movimientos registrados para que no considere el<br>lugar que se le había asignado al alumno en los grupos<br>solicitados. Esto sólo se podrá realizar cuando no se hayan<br>solicitado todas las asignaturas permitidas.

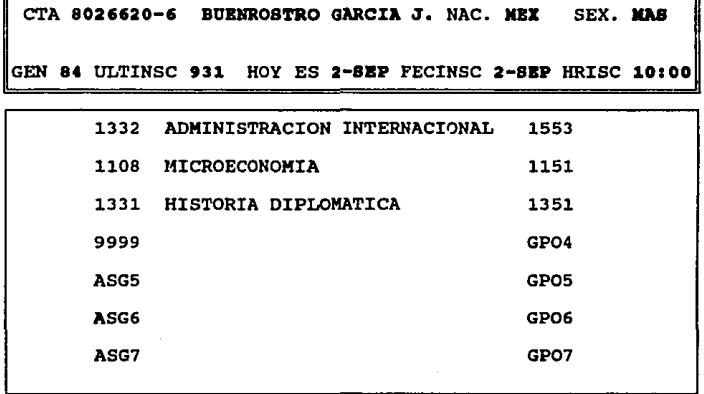

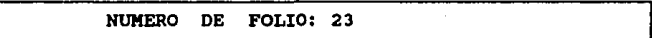

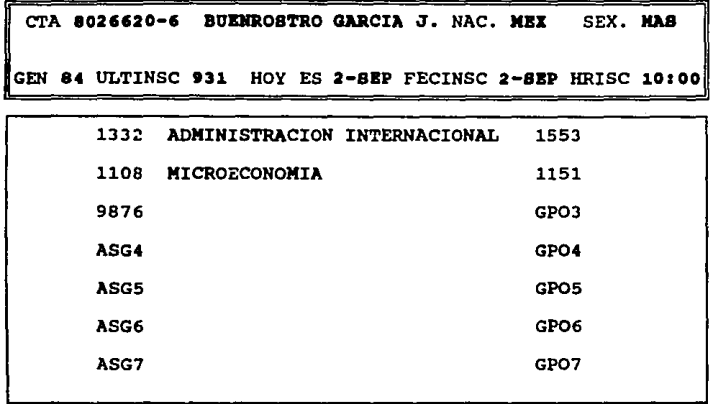

INSCRIPCION CANCELADA, ASIGNATURAS ELIMINADAS

<< Pulse cualquier tecla para continuar >>

*En el caso de que se* dé *por rinalizada la inscripción por cualquiera de los dos Qltimas rormas y que no* se *haya registrado hasta* **ese** *momento ninguna asignatura, el sistema indicará el siguiente mensaje:* 

## " EL ALUMONO MO TIENE ASIGNATURAS, INSCRIPCION CANCELADA."

*Una vez que se da por rinalizada la inscripción* de *un alumno, el*  sistema regresa *a la pantalla inicial en espera de que se introduzca un nuevo número de cuenta*.

*El procedimiento descrito anteriormente se realiza igual* para *cada alumno que* se *inscriba.* 

l.03

### PARA SALIR DEL SISTEMA.

*Una vez que se finalicen las inscripciones del d1a, sólo se tiene que teclear en el* campo *de nGmero de cuenta la palabra SALIR seguida de la tecla de ENTER para dar por finalizada la inscripcion a la carrera que se eligio. Y nos devuelve al menG principal en el que nos permite elegir una nueva carrera* o *salir por completo del*  salir en el menú principal aparecerá un mensaje en la pantalla que<br>nos indicará que ya podemos apagar la terminal por lo ésto se<br>realizará de la forma contraria al encendido es decir:

### HONITOR - UNIDAD DE PROCESO (CPU) - REGULADOR

### ¿ QUB BACIR BJI CASO DI PALLA ?

*El sistema puede* suspender *su operación* por *diversas causas como son:* 

PALLA EN EL SUMINISTRO DE ENERGIA ELECTRICA. *Cuando se suspende el suministro de energía eléctrica, las terminales se*<br>suspende el suministro de energía eléctrica, las terminales se<br>apagan, quedando encendido únicamente e *gracias* a *la energ1a almacenada por el NO-BREAK, por lo que se deberá realizar la desconección de las estaciones* de *trabajo al servidor para que la información no sea perdida. Una vez que la energ1a eléctrica* sea *reestablecida,* se *deber4 reinicializar el sistema desde el principio el procedimiento en el* caso de *que se estuviese atendiendo a algGn alumno a la hora de que* se *fue la luz, se deberá volver* a *capturar nuevamente la información que ya* se *hab1a accesado.* 

PALLA DI LA IJll'RISORA. *La impresora puede detener su proceso de impresión porque la cinta* se *baya botado* o *no* esté *reembobinando* de *forma adecuada, cuando esto sucede la impresora se sale de llnea y el Servidor env1a un mensaje a todas las estaciones de trabajo, indicando el* error

### Printer is off-line. <br>  ${\tt cctr-ent}$  to clear

*por lo que deber4n de suspender moment4neamente la captura de datos mientras que el supe.rvisor corrige el error. Además* de *limpiar la pantalla* como *lo indica el mensaje.* 

También se puede presentar el caso de que se detenga la<br>impresión de tiras porque se pierda la continuidad del papel,<br>si se presenta este tipo de anomalía, el servidor enviará a<br>las estaciones el mismo mensaje que se indic *por lo que los usuarios deberlm esperar un momento para que* se *acomode* nuevamente *el papel* y *se continué con el trabajo.* 

# **BIBLIOGRAFIA**

*IClein* Artur

*Enciclopedia de Informatica. Ed. He. Graw Hill.* 

*George H. Scott* 

*Principios de Sistemas de Info. Ed. He. Graw Hill.* 

*Wiederhold Gio* 

*Brabb, George J.* 

*computadoras* y *Sistemas de Información Ed. Latinoamericana* 

*Diseno de Bases de Datos Ed. Mc. Graw Hill.* 

*Garcia Badell K.* 

*Clipper* a su *Alcance. Versión 5.01 Ed. He Graw Hi.ll.* 

*Ramalho J.* 

*Clipper Versión 5.01*  Ed. Mc Graw Hill.